# Diseño, Simulación, Optimización y Seguridad de Procesos

## Librerías termodinámicas para Excel

### 2024

Prof.: Dr. Nicolás J. Scenna Prof.: Dr. Néstor H. Rodríguez J.T.P.: Dr. Juan I. Manassaldi

### Librerías Termodinámicas para Excel

- Se desarrollaron tres planillas de calculo que incluyen funciones para el calculo de propiedades termodinámicas.
- Cada planilla contiene las mismas funciones pero cada una utiliza un modelo fisicoquímico en particular.
- Todas utilizan la misma PCD (ChemSep)

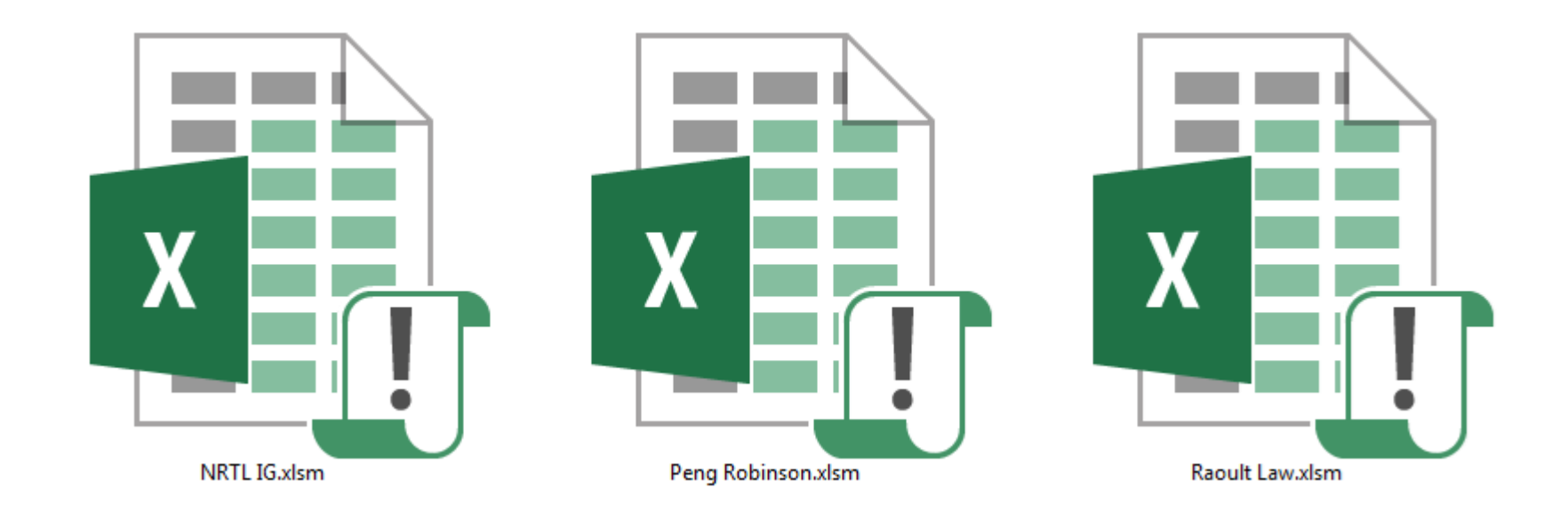

Librerías Termodinámicas para Excel

Fase líquida: Modelo de líquido ideal

Fase vapor: Ley de los Gases ideal

Fase líquida: Modelo de actividad NRTL

Fase vapor: Ley de los Gases ideal

Fase líquida: Peng Robinson EOS

Fase vapor: Peng Robinson EOS

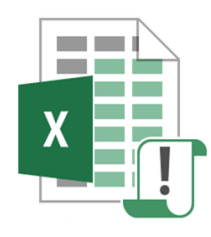

NRTL IG.xlsm

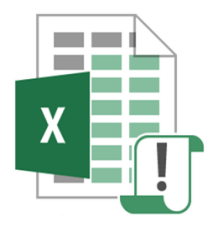

Raoult Law.xlsm

### Librerías Termodinámicas para Excel

### Funciones disponibles:

- Entalpía de la fase líquida.
- Entalpía de la fase vapor.
- Entropía de la fase líquida.
- Entropía de la fase vapor.
- Densidad de la fase líquida.
- Densidad de la fase vapor.
- Constante de equilibrio líquido-vapor de cada componente.

Todas las funciones tiene los mismos argumentos de entrada salvo la constante de equilibrio que es diferente para cada modelo

### Identificación de los compuestos de la mezcla

- La base de datos contiene información de 430 compuestos.
- Cada compuesto se ubica por su ID.
- Soportan mezclas de hasta 10 componentes
- Toda la información de la mezcla se carga en la hoja PCD (Pure Compound Database).
- No debe cambiarse el nombre de la hoja PCD.
- En la hoja PCD, solo se pueden modificar las celdas en color verde.

### Identificación de los compuestos de la mezcla

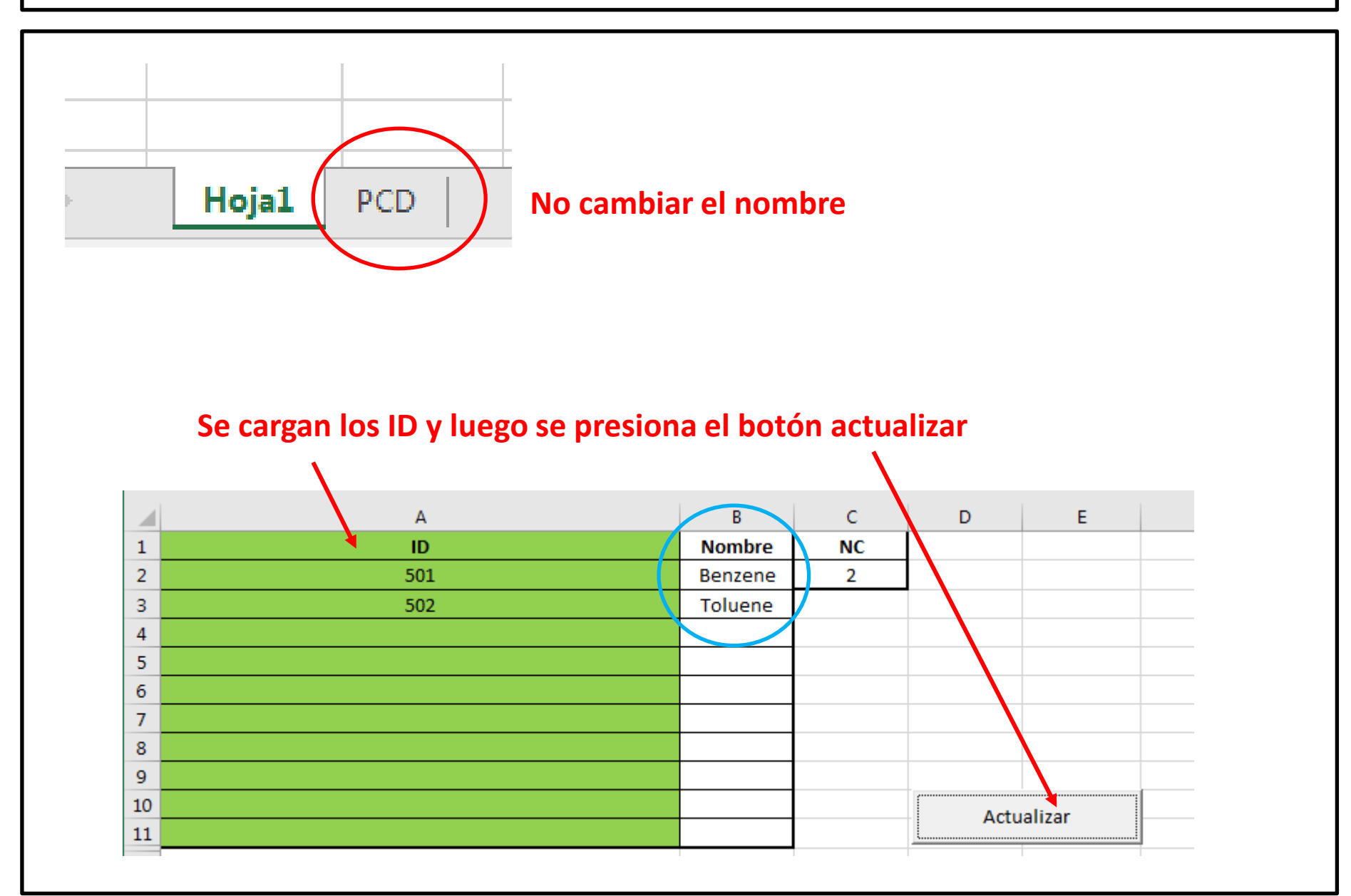

### Identificación de los compuestos de la mezcla

### **A partir de la fila 112 se pueden buscar los IDs de todos lo compuestos disponibles.**

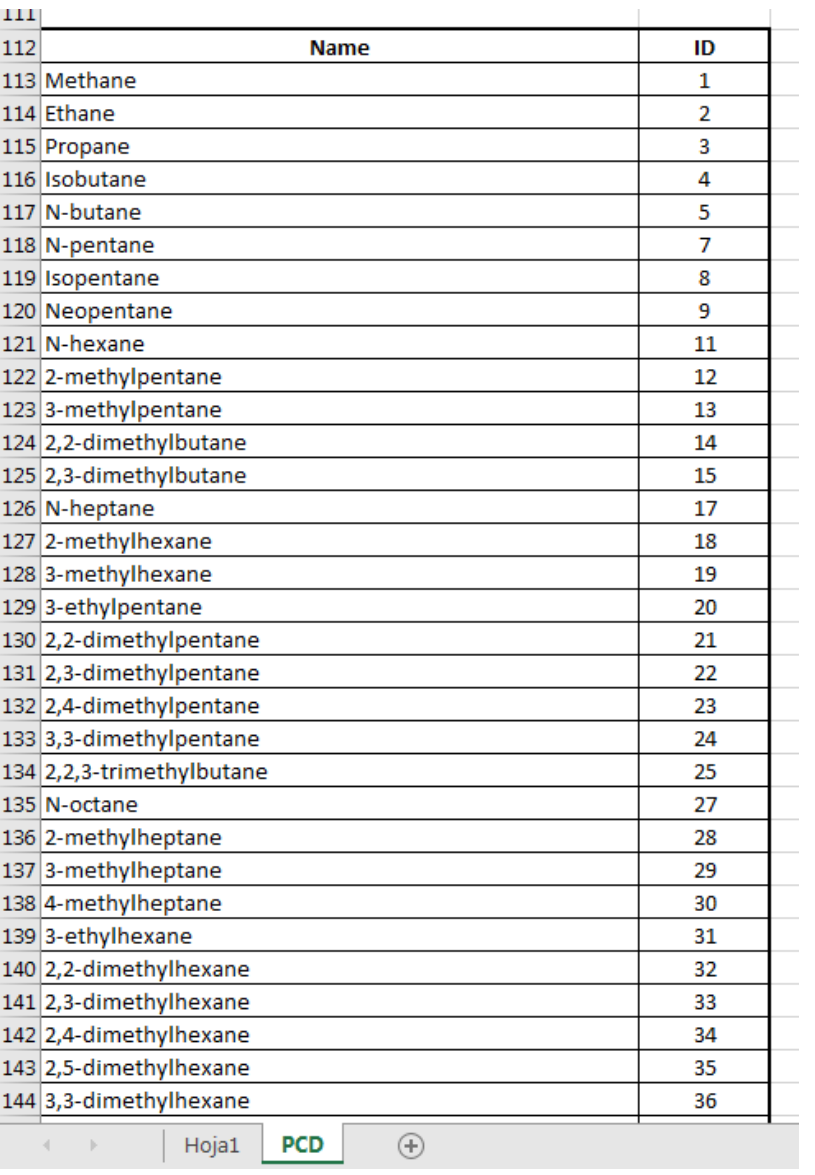

### Parámetros de interacción binaria

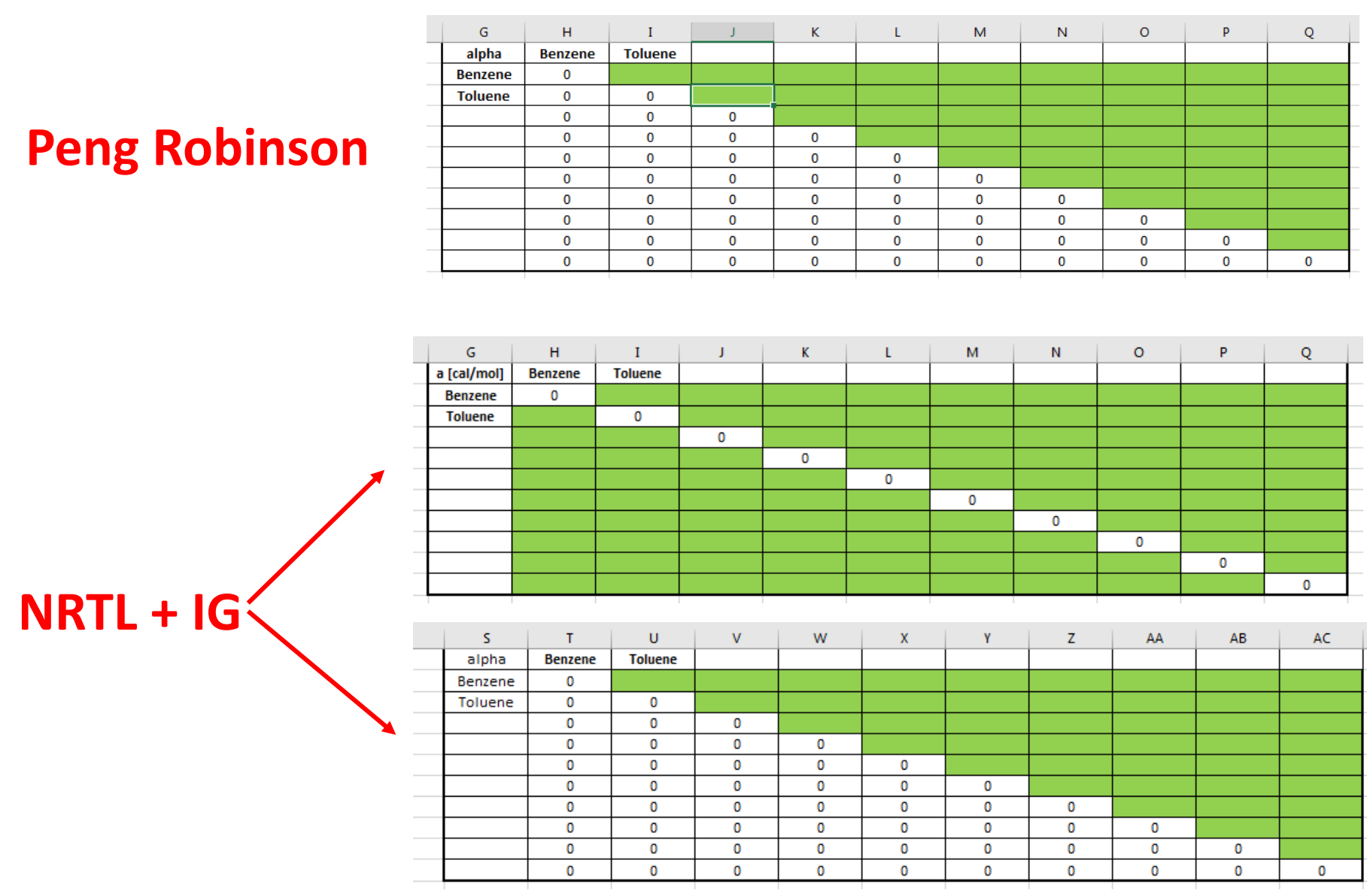

### Entalpía de la fase líquida

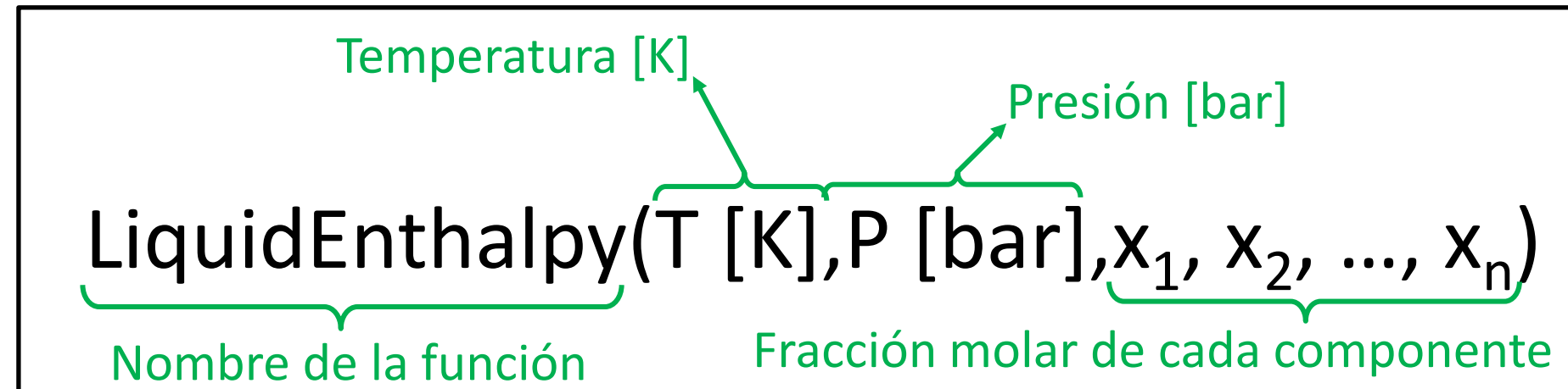

Entalpía [J/mol]

Numero máximo 10 y mínimo 1

### Ejemplos:

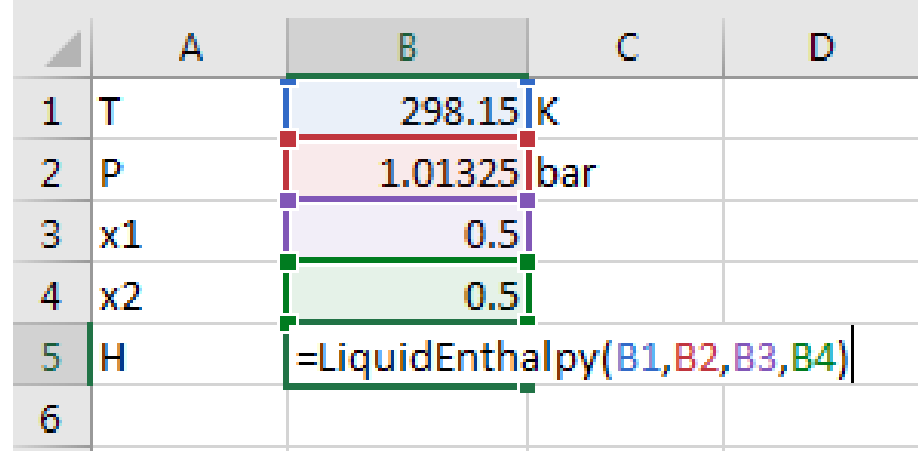

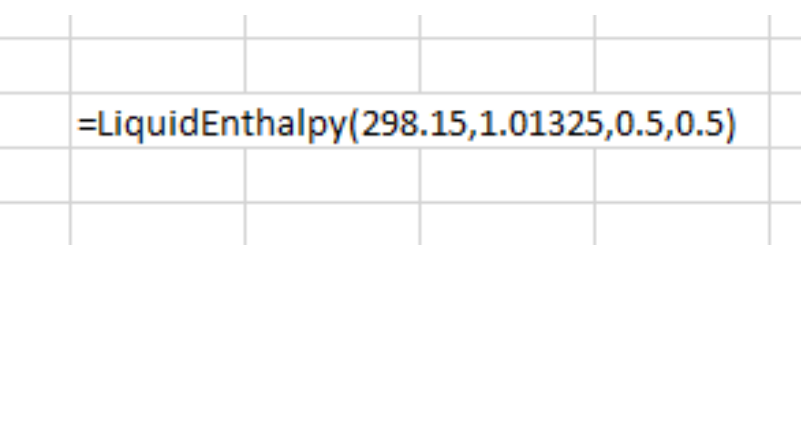

# Raoult Law: LiquidEnthalpy

- 1. Busca y almacena todos los parámetros de los compuestos puros.
- 2. Calcula el calor de vaporización (*H<sup>v</sup>* ) de cada compuesto (Chemsep equation).
- 3. Calcula la entalpia de cada compuesto puro:

$$
H_{i,T,P}^{l} = \Delta H_{i,f}^{0} + \int_{298.15}^{T} cp_{i}^{lG}dT + H_{i,T,P_{sat}}^{d} - \Delta H_{i,v} + \underbrace{H_{i,T,P}^{l}} + H_{i,T,P_{sat}}^{d}
$$

$$
H_{T,P} = \sum_{i=1:n} x_i H_{i,T,P}^l + \mathcal{H}^{\mathcal{K}}
$$

# NRTL + IG: LiquidEnthalpy

- 1. Busca y almacena todos los parámetros de los compuestos puros.
- 2. Calcula el calor de vaporización (*H<sup>v</sup>* ) de cada compuesto (Chemsep equation).
- 3. Calcula la entalpia de cada compuesto puro:

0 , , , , , 298.15 *sat T l IG d i T P i f i i T P H H cp dT H* = + + , , , ( , , *sat* ) *l l i v i T P i T P* − + − *H H H* , , , 1: *l ex T P i i T P i n H x H H* <sup>=</sup> = +

4. Calcula la entalpia de exceso:

$$
H^{ex} = -RT^2 \sum_{i=1}^{n} x_i \frac{\partial \ln \gamma_i}{\partial T}
$$

$$
H_{T,P} = \sum_{i=1:n} x_i H_{i,T,P}^l + H^{ex}
$$

# Peng Robinson: LiquidEnthalpy

- 1. Busca y almacena todos los parámetros de los compuestos puros.
- 2. Calcula todos los parámetros de la mezcla según las reglas de mezclado:

$$
b_{m} = \sum_{i=1}^{n} y_{i} b_{i}; \ \Theta_{m} = \sum_{i=1}^{n} \sum_{j=1}^{n} y_{i} y_{j} (1-k_{ij}) \sqrt{\Theta_{i} \Theta_{j}}; \ B_{m}^{'} = \frac{b_{m} P}{RT}; \ \Theta_{m}^{'} = \frac{\Theta_{m} P}{(RT)^{2}}
$$

- 3. Resuelve el polinomio cúbico de Peng Robinson seleccionando la raíz mas pequeña: **idEnthalpy**<br> **lestos puros.**<br> **leglas de mezclado:**<br> **lestado:**<br> **lestado:**<br> **lestado:**<br> **lestado:**<br> **lestado:**<br> **lestado:**<br> **lestado:**<br> **lestado:**<br> **lestado:**<br> **lestado:**<br> **lestado:**<br> **lestado:**<br> **lestado:**<br> **lestado:**<br> **Peng Robinso**<br>
y almacena todos los parámetros<br>
a todos los parámetros de la me<br>  $\sum_{i=1}^{n} y_i b_i$ ;  $\Theta_m = \sum_{i=1}^{n} \sum_{j=1}^{n} y_i y_j (1 - k)$ <br>
ve el polinomio cúbico de Peng<br>  $B_m - 1$ )  $z^2 + (\Theta_m - 3B_m^2 -$ <br>
a la entalpía departure **Peng Robinson:** LiquidEnthalpy<br>
acena todos los parámetros de los compuestos puros.<br>
s los parámetros de la mezcla según las reglas de mezclado:<br>
;  $\Theta_m = \sum_{i=1}^n \sum_{j=1}^n y_i y_j (1 - k_{ij}) \sqrt{\Theta_i \Theta_j}$ ;  $B_m = \frac{b_m P}{RT}$ ;  $\Theta_m = \frac{\Theta}{$ **Peng Robins**<br>
y almacena todos los parámetros de la m<br>  $\frac{n}{\sum_{i=1}^{n} y_i b_i}$ ;  $\Theta_m = \sum_{i=1}^{n} \sum_{j=1}^{n} y_i y_j (1 -$ <br>
lve el polinomio cúbico de Pen<br>  $B_m - 1) z^2 + (\Theta_m' - 3B_m^{1/2} -$ <br>
a la entalpía departure o residu $\sum_{m=-\infty}^{n} \$ *m m* **Peng Robinson: LiquidEnthalpy**<br>
Busca y almacena todos los parámetros de los compuestos puros.<br>
Calcula todos los parámetros de la mezcla según las reglas de mezclado:<br>  $m = \sum_{i=1}^{n} y_i b_i$ ;  $\Theta_m = \sum_{i=1}^{n} \sum_{j=1}^{n} y_i y_j (1$ **Peng Rob**<br> **i** y almacena todos los par<br>
la todos los parámetros de<br>  $\sum_{i=1}^{n} y_i b_i$ ;  $\Theta_m = \sum_{i=1}^{n} \sum_{j=1}^{n} y_i y_j$ <br>
elve el polinomio cúbico d<br>  $(B_m - 1) z^2 + (\Theta_m - 3)$ <br>
la la entalpía departure o<br>  $\frac{\Theta_m - T(d\Theta_m/dT))}{2\sqrt{2}b_m$ **Peng Robinson: LiquidEnthalpy**<br> **Buscay** almacena todos los parámetros de los compuestos puros.<br>
Calcula todos los parámetros de la mezda según las reglas de mezdado:<br>  $b_m = \sum_{j=1}^n y_j b_j$ :  $\Theta_m = \sum_{j=1}^n y_j y_j (1-k_{ij}) \sqrt{\Theta_j \Theta_j$ **Peng Robinson: LiquidEnthalpy**<br>
y almacena todos los parámetros de los compuestos puros.<br>
a todos los parámetros de la mezcla según las reglas de mezclado:<br>
a todos los parámetros de la mezcla según las reglas de mezclad **Peng Robinson: LiquidEnthalpy**<br>
sca y almacena todos los parámetros de los compuestos puros.<br>
sca y almacena todos los parámetros de la mezcla según las reglas de mezclado:<br>
=  $\sum_{i=1}^{n} y_i b_i$ ;  $\Theta_m = \sum_{i=1}^{n} \sum_{j=1}^{n} y$ **Peng Robinson: LiquidEnthalpy**<br>
susca y almacena todos los parámetros de los compuestos puros.<br>
latcula todos los parámetros de la mezda según las reglas de mezdado:<br>  $\lim_{n} = \sum_{i=1}^{n} y_i h_i$ ;  $\Theta_m = \sum_{i=1}^{n} \sum_{j=1}^{n} y_i y_j$ **Peng Robinson: LiquidEnthalpy**<br> **Buscay** almacena todos los parámetros de los compuestos puros.<br>
Calcula todos los parámetros de la mezcla según las reglas de mezclado:<br>  $b_m = \sum_{i=1}^n y_i b_i$ ;  $\Theta_m = \sum_{i=1}^n \sum_{j=1}^n y_i y_j (1-k$ **inson: Liquic**<br>
rámetros de los compue<br>
e la mezcla según las reg $\gamma_j(1-k_{ij})\sqrt{\Theta_i\Theta_j}$ ;  $B_m$ <br>
e Peng Robinson selecci<br>  $B_m^{'2}-2B'$ )  $z+\left(B_m^{'3} \right)$ <br>
residual de la mezcla:<br>  $\frac{1-\sqrt{2}}{1+\sqrt{2}}\bigg)+RT(Z-1)$ <br>
puesto puro como gas ln 1 **Peng Robinson: Liquic**<br>
Imacena todos los parámetros de los compue<br>
Idos los parámetros de la mezcla según las regunales de la mezcla según las regunales de la mezcla según las regunales de la mezcla según las regunales **Peng Robinson: Liqu**<br>
Busca y almacena todos los parámetros de los comp<br>
Calcula todos los parámetros de la mezcla según las<br>  $m_m = \sum_{i=1}^{n} y_i b_i$ ;  $\Theta_m = \sum_{i=1}^{n} \sum_{j=1}^{n} y_i y_j (1 - k_{ij}) \sqrt{\Theta_i \Theta_j}$ ; *I*<br>
Resuelve el polinomi **Peng Robinson: LiquidEnthi**<br> **Busca y almacena todos los parámetros de los compuestos puros.**<br>
Calcula todos los parámetros de la mezcla según las reglas de mez<br>  $b_m = \sum_{i=1}^n y_i b_i$ ;  $\Theta_m = \sum_{i=1}^n \sum_{j=1}^n y_i y_j (1-k_{ij}) \sqrt{\Theta_i$ **Deng Robinson: Liqu**<br>
cena todos los parámetros de los comp<br> *b*  $\Theta_m = \sum_{i=1}^n \sum_{j=1}^n y_i y_j (1 - k_{ij}) \sqrt{\Theta_i \Theta_j}$ ; *I*<br>
olinomio cúbico de Peng Robinson sele<br>
1)  $z^2 + (\Theta_m^{\dagger} - 3B_m^{\dagger 2} - 2B^{\dagger}) z + (B^{\dagger}_{\text{cal}}) z^2 + (\Theta_m^{\dagger} -$ **Peng Robinson:** LiquidEnthalpy<br>
a y almacena todos los parámetros de los compuestos puros.<br>
al todos los parámetros de la mezcla según las reglas de mezclado:<br>  $\sum_{i=1}^{n} y_i b_i$ ;  $\Theta_m = \sum_{i=1}^{n} \sum_{j=1}^{n} y_i y_j (1-k_{ij}) \sqrt{\Theta_i \Theta$ **Peng Robinson:** LiquidEnthalpy<br>
sisca y almacena todos los parámetros de los compuestos puros.<br>
sicula todos los parámetros de la mezda según las reglas de mezdado:<br>  $= \sum_{i=1}^{n} y_i b_i; \Theta_m = \sum_{i=1}^{n} \sum_{j=1}^{n} y_i y_j (1-k_{ij}) \sqrt{\$ **Robinson:** LiquidEnthalpy<br>
slos parámetros de los compuestos puros.<br>
netros de la mezcla según las reglas de mezclado:<br>  $\sum_{j=1}^{n} y_i y_j (1-k_{ij}) \sqrt{\Theta_i \Theta_j}$ ;  $B_m = \frac{b_m P}{RT}$ ;  $\Theta_m = \frac{\Theta_m P}{(RT)^2}$ <br>
súbico de Peng Robinson selecci sca y almacena todos los<br>
cula todos los parámetre<br>  $=\sum_{i=1}^n y_i b_i; \ \Theta_m = \sum_{i=1}^n \sum_{j=1}^n$ <br>
suelve el polinomio cúbie<br>  $+\left(B_m - 1\right) z^2 + \left(\Theta_m\right)$ <br>
cula la entalpía departur $\frac{\left(\Theta_m - T\left(d\Theta_m/dT\right)\right)}{2\sqrt{2}b_m} \ln\left(\frac{Z + 1}{Z + 1}\$ **IGONTIFICATES ENCONTENTS AND ACTE AND ACTLAMENT AND ACTLE AND INCREDUCT ACTLONGITY OF A SUBSORDING**  $\lim_{n \to \infty} \frac{1}{2} \sum_{j=1}^{n} y_j y_j (1 - k_{ij})$ **, and original departure o residual departure o residual departure o residual dep** usca y almacena todos los parámetros de la n<br>  $\frac{n}{\epsilon} = \sum_{i=1}^{n} y_i b_i; \ \Theta_m = \sum_{i=1}^{n} \sum_{j=1}^{n} y_i y_j (1-\epsilon)$ <br> **ESUBLICALES ENCACALES ACACALES ACACALES ACACALES ACACALES ACACALES ACACALES ACACALES ACACALES alcula la entalpía** Ilmacena todos<br>
odos los parám $v_i b_i$ ;  $\Theta_m = \sum_{i=1}^n$ <br>
el polinomio c<br>  $(n-1)z^2 + (\Theta_m - 1)z^2$ <br>
a entalpía depa<br>  $\frac{T(d\Theta_m/dT))}{2\sqrt{2}b_m}$ <br>
a entalpía de ca<br>  $T_{i,f}$ <br>
a entalpía de la<br>  $\sum_{i=1:n} x_i H_{i,T,P}^{IG}$ <br>  $\frac{i=1:n}$ **Peng Robinson: Liquid**<br>
Busca y almacena todos los parámetros de los compues<br>
Calcula todos los parámetros de la mezcla según las reg<br>  $b_m = \sum_{i=1}^n y_i b_i$ ;  $\Theta_m = \sum_{i=1}^n \sum_{j=1}^n y_i y_j (1 - k_{ij}) \sqrt{\Theta_i \Theta_j}$ ;  $B_m$  =<br>
Resuelve el **Peng Robinson: LiquidEnthalpy**<br>
y almacena todos los parámetros de los compuestos puros.<br>
si todos los parámetros de la mezia según las reglas de meziado:<br>
si todos los parámetros de la mezia según las reglas de meziado:
- 4. Calcula la entalpía departure o residual de la mezcla:

$$
H^d = \frac{\left(\Theta_m - T\left(d\Theta_m/dT\right)\right)}{2\sqrt{2}b_m} \ln\left(\frac{Z + B_m\left(1-\sqrt{2}\right)}{Z + B_m\left(1+\sqrt{2}\right)}\right) + RT\left(Z - 1\right)
$$

5. Calcula la entalpía de cada compuesto puro como gas ideal: *T*

$$
H_{i,T,P}^{IG} = \Delta H_{i,f}^{0} + \int_{\Delta Q}^{1} c p_i^{IG} dT
$$

$$
H_{T,P} = \sum_{i=1:n} x_i H_{i,T,P}^{IG} + H^d
$$

### Entropía de la fase líquida

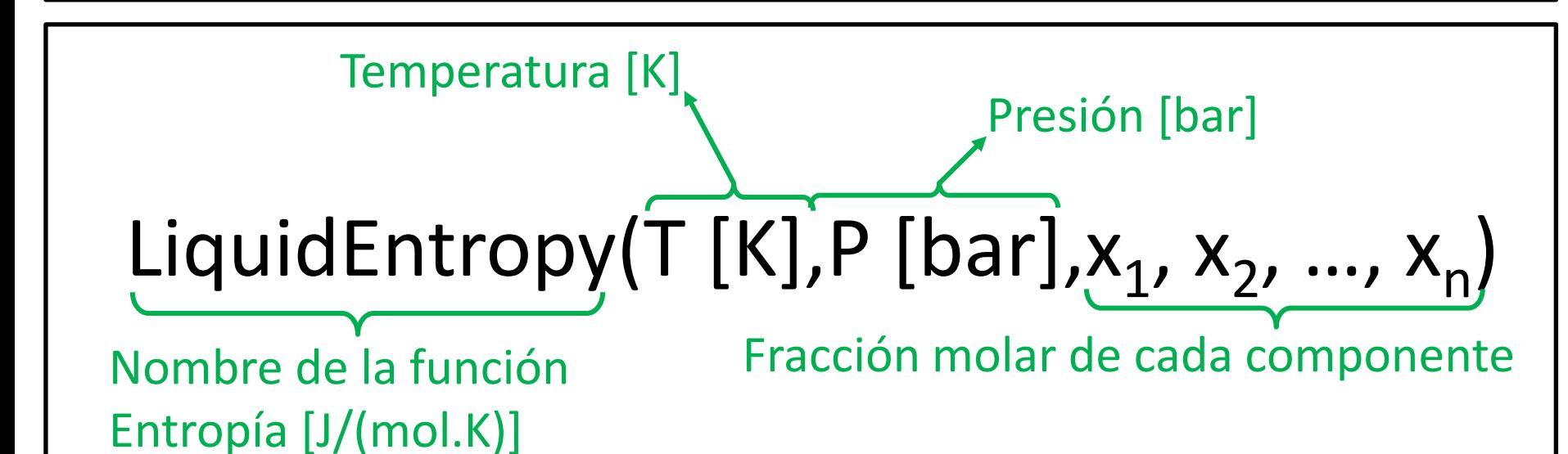

### Ejemplo:

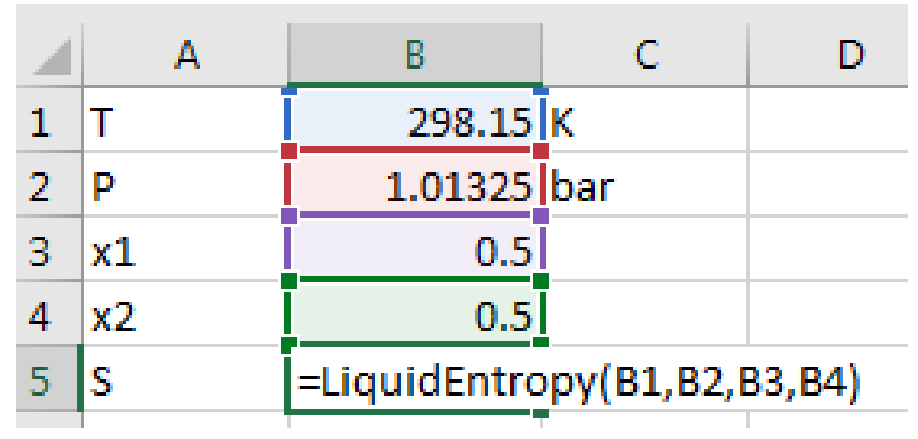

### Raoult Law: LiquidEntropy

- 1. Busca y almacena todos los parámetros de los compuestos puros.
- 2. Calcula el calor de vaporización ( $\Delta H_v$ ) y presión de saturación ( $P^{sat}$ ) de cada compuesto (Chemsep equations).
- 3. Calcula la entropía de cada compuesto puro:

$$
S_{i,T,P}^l = S_{i,0}^{IG} + \int_{298.15}^{T} \frac{cp_i^{IG}}{T} dT - R \ln \left( \frac{P_{i,T}^{sat}}{P_0} \right) + \sum_{i,T,P \leq \alpha t} \frac{\Delta H_{i,\nu}}{T} + \underbrace{\left( S_{i,T,P}^l \right)}_{T} + \underbrace{\left( S_{i,T,P}^l \right)}_{T} + \underbrace{\left( S_{i
$$

$$
S_{T,P}^{\prime} = \sum_{i=1:n} x_i S_{i,T,P}^{\prime} - R \sum_{i=1:n} x_i \ln(x_i) + \sum_{i=1:n}^{\infty} x_i
$$

# NRTL + IG: LiquidEntropy

- 1. Busca y almacena todos los parámetros de los compuestos puros.
- 2. Calcula el calor de vaporización ( $\Delta H_v$ ) y presión de saturación ( $P^{sat}$ ) de cada compuesto (Chemsep equations).
- 3. Calcula la entropía de cada compuesto puro:

$$
S_{i,T,P}^l = S_{i,0}^{IG} + \int_{298.15}^{T} \frac{cp_i^{IG}}{T} dT - R \ln \left( \frac{P_{i,T}^{sat}}{P_0} \right) + \sum_{\mathcal{F},T,P^{\text{sat}}} \frac{\Delta H_{i,\nu}}{T} + \underbrace{\left( S_{i,T,P}^l \right)} \sum_{\mathcal{F},T,P^{\text{sat}}} \frac{\Delta H_{i,\mathcal{F}}}{T}
$$

4. Calcula la entropía de exceso:

$$
S^{ex} = -\sum_{i=1}^{n} x_i \left( R \ln \gamma_i + RT \frac{\partial \ln \gamma_i}{\partial T} \right)
$$

$$
S_{T,P}^l = \sum_{i=1:n} x_i S_{i,T,P}^l - R \sum_{i=1:n} x_i \ln(x_i) + S^{ex}
$$

### Peng Robinson: LiquidEntropy

- 1. Busca y almacena todos los parámetros de los compuestos puros.
- 2. Calcula todos los parámetros de la mezcla según las reglas de mezclado:

$$
b_m = \sum_{i=1}^{n} y_i b_i; \ \Theta_m = \sum_{i=1}^{n} \sum_{j=1}^{n} y_i y_j (1 - k_{ij}) \sqrt{\Theta_i \Theta_j}; \ B_m = \frac{b_m P}{RT}; \ \Theta_m = \frac{\Theta_m P}{(RT)^2}
$$

- 3. Resuelve el polinomio cúbico de Peng Robinson seleccionando la raíz mas pequeña: idEntropy<br>
uestos puros.<br>
eglas de mezclado:<br>  $\begin{aligned}\n&= \frac{b_m P}{RT}; \,\Theta_m = \frac{\Theta_m P}{\left(RT\right)^2}\n\end{aligned}$ ccionando la raíz mas pequeña:<br>  $\begin{aligned}\n&\frac{3}{n} + B_m^{'\ 2} - \Theta_m^{'} B_m^{'}\n\end{aligned} = 0$ <br>
s ideal: **Peng Robins**<br>
y almacena todos los parámetros<br>
a todos los parámetros de la me<br>  $\sum_{i=1}^{n} y_i b_i$ ;  $\Theta_m = \sum_{i=1}^{n} \sum_{j=1}^{n} y_i y_j (1 - k)$ <br>
ve el polinomio cúbico de Peng<br>  $B_m - 1$ )  $z^2 + (\Theta_m - 3B_m^2 -$ <br>
a la entropía departure o **Peng Robinson:** LiquidEntropy<br>
acena todos los parámetros de los compuestos puros.<br>
s los parámetros de la mezcla según las reglas de mezclado:<br>
;  $\Theta_m = \sum_{i=1}^n \sum_{j=1}^n y_i y_j (1 - k_{ij}) \sqrt{\Theta_i \Theta_j}$ ;  $B_m = \frac{b_m P}{RT}$ ;  $\Theta_m = \frac{\Theta}{($ **Peng Robins**<br>
y almacena todos los parámetros de la m<br>  $\frac{n}{\sum_{i=1}^{n} y_i b_i}$ ;  $\Theta_m = \sum_{i=1}^{n} \sum_{j=1}^{n} y_i y_j (1 -$ <br>
lve el polinomio cúbico de Pen<br>  $B_m^{'} - 1) z^2 + (\Theta_m^{'} - 3B_m^{'}^2 -$ <br>
a la entropía departure o resid<br>  $\frac{n}{2b_m}$ <br> **Entropy**<br> **is puros.**<br> **de mezclado:**<br>  $\frac{mP}{RT}$ ;  $\Theta_m = \frac{\Theta_m P}{(RT)^2}$ <br> **ndo la raíz mas pequeña:**<br>  $B_m^{-2} - \Theta_m B_m$  = 0<br> **di:**<br> **di: Peng Robinson: LiquidEntropy**<br>
Busca y almacena todos los parámetros de los compuestos puros.<br>
Calcula todos los parámetros de la mezcla según las reglas de mezclado:<br>  $m = \sum_{i=1}^{n} y_i b_i; \ \Theta_m = \sum_{i=1}^{n} \sum_{j=1}^{n} y_i y_j (1 - k_{$ **Peng Rob**<br> **i** y almacena todos los par<br>
la todos los parámetros de<br>  $\sum_{i=1}^{n} y_i b_i$ ;  $\Theta_m = \sum_{i=1}^{n} \sum_{j=1}^{n} y_i y_j$ <br>
elve el polinomio cúbico d<br>  $(B_m - 1) z^2 + (\Theta_m - 3)$ <br>
la la entropía departure o<br>
la la entropía de cada c **Peng Robinson: LiquidEntropy**<br> **Buscay** almacena todos los parámetros de los compuestos puros.<br>
Calcula todos los parámetros de la mezcla según las reglas de mezclado:<br>  $b_m = \sum_{j=1}^n y_j b_j$ :  $\Theta_m = \sum_{j=1}^n \sum_{j=1}^n y_j y_j (1-k_{$ **Peng Robinson:** LiquidEntropy<br>
y almacena todos los parámetros de los compuestos puros.<br>
a todos los parámetros de la mezcla según las reglas de mezclado:<br>
a todos los parámetros de la mezcla según las reglas de mezclado **Peng Robinson: LiquidEntropy**<br>
sca y almacena todos los parámetros de los compuestos puros.<br>
sca y almacena todos los parámetros de la mezcla según las reglas de mezclado:<br>  $=\sum_{i=1}^{n} y_i b_i$ :  $\Theta_m = \sum_{i=1}^{n} \sum_{j=1}^{n} y_i y_j$ **Peng Robinson: LiquidEntropy**<br>
susca y almacena todos los parámetros de los compuestos puros.<br>
latcula todos los parámetros de la mezcla según las reglas de mezclado:<br>  $\lim_{n \to \frac{\infty}{i}} y_i h_i$ ;  $\Theta_m = \sum_{i=1}^n \sum_{j=1}^n y_i y_j (1-k$ **Peng Robinson: LiquidEntropy**<br> **Busca** y almacena todos los parámetros de los compuestos puros.<br>
Calcula todos los parámetros de la mezcla según las reglas de mezclado:<br>  $b_m = \sum_{i=1}^n y_i b_i$ ;  $\Theta_m = \sum_{i=1}^n \sum_{j=1}^n y_i y_j (1-k$ Busca y almacena<br>
Calcula todos los p<br>  $p_m = \sum_{i=1}^n y_i b_i; \ \Theta_m$ <br>
Resuelve el polino<br>  $z^3 + \left(B_m - 1\right) z^2$ <br>
Calcula la entropía<br>  $\frac{-(d\Theta_m/dT)}{2\sqrt{2}b_m} \ln\left(\frac{Z+H}{Z+H}\right)$ <br>
Calcula la entropía<br>  $\frac{dG}{dr} = S_{i,0}^{IG} - R \ln\left(\frac{P}{P_$ **Peng Rot**<br>
Busca y almacena todos los pa<br>
Calcula todos los parámetros dos los parámetros dos parámetros dos parámetros dos parámetros dos parámetros dos parámetros dos parámetros dos parámetros dos parámetros dos paráme Busca y alma<br>
Calcula todo:<br>  $b_m = \sum_{i=1}^n y_i b_i;$ <br>
Resuelve el p<br>  $z^3 + \left(B_m - \frac{(d\Theta_m/dT)}{2\sqrt{2}b_m}\right)$ <br>
Calcula la en<br>  $\frac{-\left(d\Theta_m/dT\right)}{2\sqrt{2}b_m}$ <br>
Calcula la en<br>  $\frac{I_G}{i,T,P} = \sum_{i=1:n}^{I_G}$ **Peng Robinson: Lic**<br>
Busca y almacena todos los parámetros de los co<br>
Calcula todos los parámetros de la mezcla según<br>  $b_m = \sum_{i=1}^n y_i b_i$ ;  $\Theta_m = \sum_{i=1}^n \sum_{j=1}^n y_i y_j (1 - k_{ij}) \sqrt{\Theta_i \Theta_j}$ <br>
Resuelve el polinomio cúbico de Pen **Property Robinson:**<br> **Parametros de la mezcla se;**<br>  $\Theta_m = \sum_{i=1}^n \sum_{j=1}^n y_i y_j (1 - k_{ij}) \sqrt{\Theta}$ <br> **Parametros de la mezcla se;**<br> **Parametros de la mezcla se;**<br>  $z^2 + (\Theta_m - 3B_m^2 - 2B')$ .<br>
ppía departure o residual de la la la la **Peng Robinson:** LiquidEntropy<br>
rena todos los parámetros de los compuestos puros.<br>
los parámetros de la mezcla según las reglas de mezclado:<br>  $\Theta_m = \sum_{i=1}^n \sum_{j=1}^n y_i y_j (1 - k_{ij}) \sqrt{\Theta_i \Theta_j}$ ;  $B_m = \frac{b_m P}{RT}$ ;  $\Theta_m = \frac{\Theta_m P}{(RT)^2$ **Peng Robinson: LiquidEntropy**<br>
ca y almacena todos los parámetros de los compuestos puros.<br>
cula todos los parámetros de la mezda según las reglas de mezdado:<br>  $=\sum_{i=1}^{n} y_i b_i; \Theta_m = \sum_{i=1}^{n} \sum_{j=1}^{n} y_i y_j (1-k_{ij}) \sqrt{\Theta_i \Theta_j}; \$ **Peng Robinson:** Liquid E<br>
sica y almacena todos los parámetros de los compuestos<br>
sicula todos los parámetros de la mezcla según las reglas<br>  $=\sum_{i=1}^{n} y_i b_i$ ;  $\Theta_m = \sum_{i=1}^{n} \sum_{j=1}^{n} y_i y_j (1-k_{ij}) \sqrt{\Theta_i \Theta_j}$ ;  $B_m = \frac{b_m}{R}$ <br> **Peng Robin:**<br>
Imacena todos los parámetos de la n<br>  $i, b_i$ ;  $\Theta_m = \sum_{i=1}^n \sum_{j=1}^n y_i y_j (1-\text{el polinomio cúbico de Per } -1) z^2 + (\Theta_m^* - 3B_m^*^2 - \text{entropía departure o resic }$ <br>  $\frac{y}{\sum_{i=1}^n \ln \left( \frac{Z+B_m^* (1-\sqrt{2})}{Z+B_m^* (1+\sqrt{2})} \right)} + R \ln (2-\text{entropía de cada compue: } R \ln \left( \frac{P}{$ **IMPLARE 18 ACTS ACTS ACTS ACTS AND ACTS ACTS ACTS ACTS ACTS (***IG***<sub>n</sub> -** *I***<sub>n</sub>**  $\frac{r}{\overline{I}}$ **,**  $\frac{r}{\overline{I}}$ **,**  $\sum_{i=1}^{n} \sum_{j=1}^{n} y_i y_j (1 - k_{ij}) \sqrt{\Theta_i \Theta_j}$ **;**  $B_m^{\dagger} = \frac{b_m}{R}$ **<br>
(a) omio cúbico de Peng Robinson seleccionan<br> 2 Peng Robinson: LiquidEnt**<br> **Busca y almacena todos los parámetros de los compuestos puro<br>
Calcula todos los parámetros de la mezcla según las reglas de m<br>**  $T_m = \sum_{i=1}^n y_i b_i$ **;**  $\Theta_m = \sum_{i=1}^n \sum_{j=1}^n y_i y_j (1 - k_{ij}) \sqrt{\Theta_i \Theta_j}$ **; Peng Robinsor**<br>
almacena todos los parámetros d<br>
todos los parámetros de la mezcla<br>  $y_ib_i$ ;  $\Theta_m = \sum_{i=1}^n \sum_{j=1}^n y_i y_j (1 - k_{ij}),$ <br>
e el polinomio cúbico de Peng Rot<br>  $\left(\frac{a}{m} - 1\right) z^2 + \left(\Theta_m - 3B_m\right)^2 - 2B$ <br>
la entropía depa **Peng Robinson: LiquidEntre**<br> **Busca y almacena todos los parámetros de los compuestos puros.**<br>
Calcula todos los parámetros de la mezcla según las reglas de mez<br>  $b_m = \sum_{i=1}^n y_i b_i$ ;  $\Theta_m = \sum_{i=1}^n \sum_{j=1}^n y_i y_j (1 - k_{ij}) \sqrt{\Theta$ **Peng Robinson: LiquidEntropy**<br>
y v almacena todos los parámetros de los compuestos puros.<br>
la todos los parámetros de la mezcla según las reglas de mezclado:<br>  $\sum_{i=1}^{n} y_i b_i$ ;  $\Theta_m = \sum_{i=1}^{n} \sum_{j=1}^{n} y_i y_j (1-k_{ij}) \sqrt{\Theta_i \Theta_j$
- 4. Calcula la entropía departure o residual de la mezcla:

$$
S^d = \frac{-\left(d\Theta_m/dT\right)}{2\sqrt{2}b_m} \ln\left(\frac{Z + B_m\left(1-\sqrt{2}\right)}{Z + B_m\left(1+\sqrt{2}\right)}\right) + R\ln\left(Z - B_m\right)
$$

5. Calcula la entropía de cada compuesto puro como gas ideal:

$$
S_{i,T,P}^{IG} = S_{i,0}^{IG} - R \ln \left( \frac{P}{P_0} \right) + \int_{T_0}^{T} \frac{c p_i^{IG}}{T} dT
$$

$$
S_{T,P} = \sum_{i=1:n} x_i S_{i,T,P}^{IG} - R \sum_{i=1:n} x_i \ln(x_i) + S_{T,P}^d
$$

### Entalpía y Entropía de la fase vapor

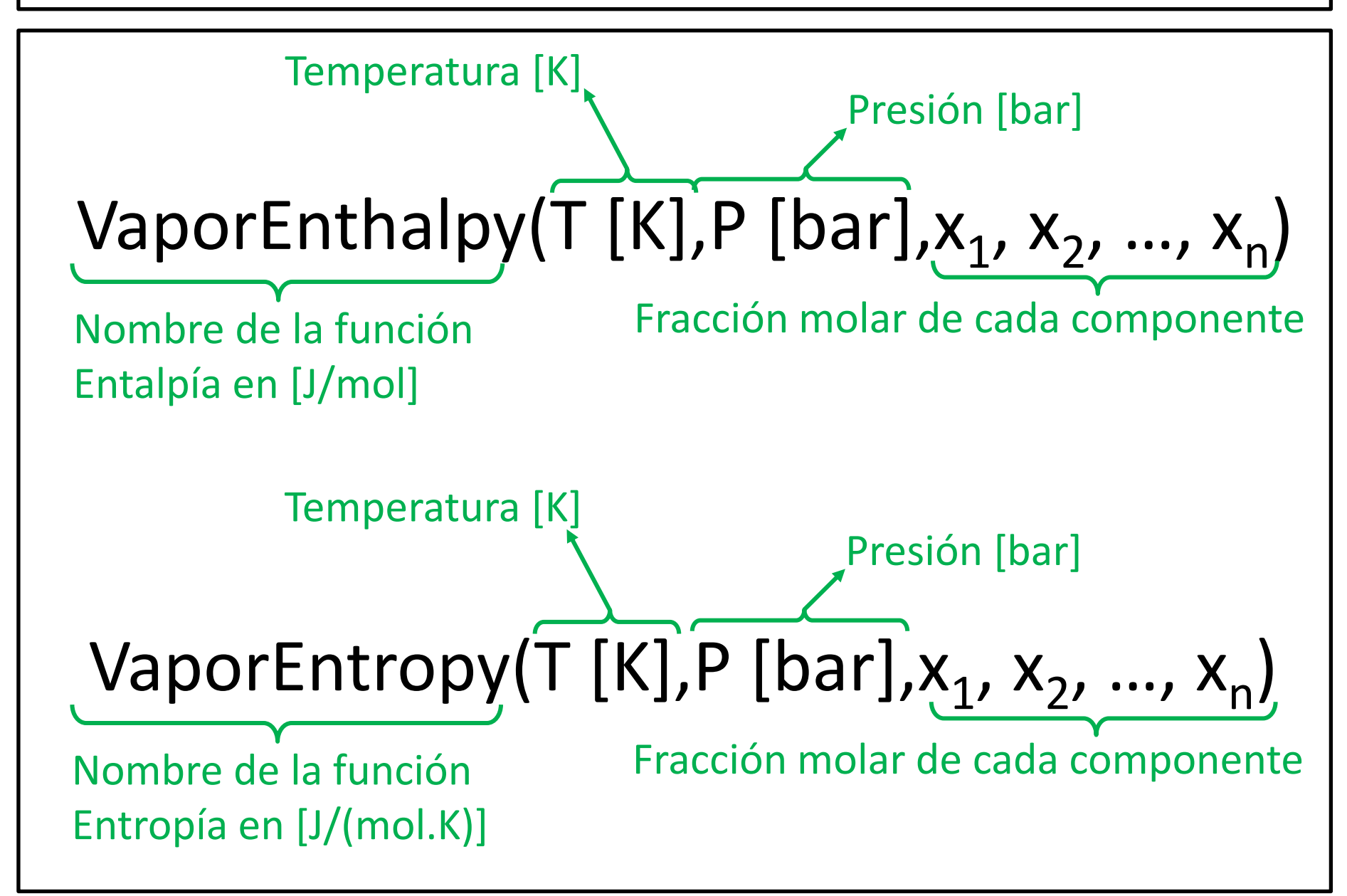

# Raoult Law y NRTL + IG: VaporEnthalpy **and the UK ANNET AND ASSET AND ASSET ASSET ASSET ASSET AND A THREE ASSETS AND ASSET AND ASSET ASSET ASSESS AND NOTE AND ASSESS AND THE ASSESSMENT ASSESSMENT AND A DOSITION ASSESSMENT AND A THAT ASSESSMENT AND A REPORT AN**

- 1. Busca y almacena todos los parámetros de los compuestos puros.
- 2. Calcula la entalpía de cada compuesto puro como gas ideal:

**Raoult Law y NRTL + IG: Vapo**  
Busca y almacena todos los parámetros de los compuestos pu  
Calcula la entalpía de cada compuesto puro como gas ideal:  

$$
H_{i,T,P}^{IG} = \Delta H_{i,f}^{0} + \int_{298.15}^{T} cp_i^{IG}dT
$$
  
Calcula la entalpia de la mezcla y develeve su valor:  

$$
H_{T,P} = \sum_{i=1:n} x_i H_{i,T,P}^{IG} + \cancel{H}^{AC}
$$

$$
H_{T,P} = \sum_{i=1:n} x_i H_{i,T,P}^{IG} + \widetilde{H}^d
$$

### Peng Robinson: VaporEnthalpy

- 1. Busca y almacena todos los parámetros de los compuestos puros.
- 2. Calcula todos los parámetros de la mezcla según las reglas de mezclado:

$$
p_m = \sum_{i=1}^n y_i b_i; \ \Theta_m = \sum_{i=1}^n \sum_{j=1}^n y_i y_j (1 - k_{ij}) \sqrt{\Theta_i \Theta_j}; \ \ B_m = \frac{b_m P}{RT}; \ \Theta_m = \frac{\Theta_m P}{(RT)^2}
$$

- 3. Resuelve el polinomio cúbico de Peng Robinson seleccionando la raíz mas grande: **DrEnthalpy**<br>
vestos puros.<br>
eglas de mezclado:<br>  $\begin{aligned}\n&= \frac{b_m P}{RT}; \,\Theta_m = \frac{\Theta_m P}{\left(RT\right)^2}\n\end{aligned}$ ccionando la raíz mas grande:<br>  $\begin{aligned}\n&\frac{3}{n} + B_m^{'\ 2} - \Theta_m^{'} B_m^{'}\n\end{aligned} = 0$ <br>
si deal: **Peng Robinso**<br>
y almacena todos los parámetros<br>
a todos los parámetros de la me<br>  $\sum_{i=1}^{n} y_i b_i$ ;  $\Theta_m = \sum_{i=1}^{n} \sum_{j=1}^{n} y_i y_j (1 - k)$ <br>
ve el polinomio cúbico de Peng<br>  $B_m - 1$ )  $z^2 + (\Theta_m - 3B_m^2 -$ <br>
a la entalpía departure **Peng Robinson: VaporEnthalpy**<br>
acena todos los parámetros de los compuestos puros.<br>
s los parámetros de la mezcla según las reglas de mezclado:<br>
;  $\Theta_m = \sum_{i=1}^n \sum_{j=1}^n y_i y_j (1 - k_{ij}) \sqrt{\Theta_i \Theta_j}$ ;  $B_m = \frac{b_m P}{RT}$ ;  $\Theta_m = \frac{\Theta}{($ **Peng Robins**<br>
y almacena todos los parámetros de la m<br>  $\frac{n}{\sum_{i=1}^{n} y_i b_i}$ ;  $\Theta_m = \sum_{i=1}^{n} \sum_{j=1}^{n} y_i y_j (1 -$ <br>
lve el polinomio cúbico de Pen<br>  $B_m - 1) z^2 + (\Theta_m' - 3B_m^{1/2} -$ <br>
a la entalpía departure o residu $\sum_{m=1}^{n} \frac{$ **n thalpy**<br> **i** puros.<br>
de mezclado:<br>  $\frac{mP}{RT}$ ;  $\Theta_m = \frac{\Theta_m P}{(RT)^2}$ <br>
ando la raíz mas grande:<br>  $B_m^{-2} - \Theta_m B_m$  = 0<br>
<br> **i**: **Peng Robinson: VaporEnthalpy**<br>
Busca y almacena todos los parámetros de los compuestos puros.<br>
Calcula todos los parámetros de la mezcla según las reglas de mezclado:<br>  $m = \sum_{i=1}^{n} y_i b_i; \ \Theta_m = \sum_{i=1}^{n} \sum_{j=1}^{n} y_i y_j (1 - k_{$ **Peng Rob**<br> **i** y almacena todos los par<br>
la todos los parámetros de<br>  $\sum_{i=1}^{n} y_i b_i$ ;  $\Theta_m = \sum_{i=1}^{n} \sum_{j=1}^{n} y_i y_j$ <br>
elve el polinomio cúbico d<br>  $(B_m - 1) z^2 + (\Theta_m - 3)$ <br>
la la entalpía departure o<br>  $\frac{\Theta_m - T(d\Theta_m/dT))}{2\sqrt{2}b_m$ **Peng Robinson: VaporEnthalpy**<br> **Buscay** almacena todos los parámetros de los compuestos puros.<br>
Calcula todos los parámetros de la mezda según las reglas de mezdado:<br>  $b_m = \sum_{j=1}^n y_j b_j; \ \Theta_m = \sum_{j=1}^n y_j y_j (1-k_{ij}) \sqrt{\Theta_j \Theta_j}; \ \$ **Peng Robinson: VaporEnthalpy**<br>
y almacena todos los parámetros de los compuestos puros.<br>
a todos los parámetros de la mezcla según las reglas de mezclado:<br>
a todos los parámetros de la mezcla según las reglas de mezclado **Peng Robinson: VaporEnthalpy**<br>
sca y almacena todos los parámetros de los compuestos puros.<br>
sca y almacena todos los parámetros de la mezcla según las reglas de mezclado:<br>
=  $\sum_{i=1}^{n} y_i b_i$ ;  $\Theta_m = \sum_{i=1}^{n} \sum_{j=1}^{n} y_i$ **Peng Robinson: VaporEnthalpy**<br>
susca y almacena todos los parámetros de los compuestos puros.<br>
latcula todos los parámetros de la mezcla según las reglas de mezclado:<br>  $\lim_{n} = \sum_{i=1}^{n} y_i h_i$ ;  $\Theta_m = \sum_{i=1}^{n} \sum_{j=1}^{n} y_i y$ **Peng Robinson: VaporEnthalpy**<br> **Busca y almacena todos los parámetros de los compuestos puros.**<br>
Calcula todos los parámetros de la mezcla según las reglas de mezclado:<br>  $b_m = \sum_{i=1}^n y_i b_i$ ;  $\Theta_m = \sum_{i=1}^n \sum_{j=1}^n y_i y_j (1-k$ **inson: Vapo**<br> *i* ametros de los compue<br>
e la mezcla según las reg $\gamma_j(1-k_{ij})\sqrt{\Theta_i\Theta_j}$ ;  $B_m$ <br>
e Peng Robinson selecci<br>  $B_m^{'2} - 2B'$ )  $z + (B_m^{'3}$ <br>
residual de la mezcla:<br>  $\frac{1-\sqrt{2}}{1+\sqrt{2}}$ )<br>
puesto puro como gas i<br>
y **13 Robinson: VaporEntheros**<br>
dos los parámetros de los compuestos puros.<br>
ámetros de la mezcla según las reglas de mezc<br>  $\sum_{i=1}^{n} \sum_{j=1}^{n} y_i y_j (1 - k_{ij}) \sqrt{\Theta_i \Theta_j}$ ;  $B_m = \frac{b_m P}{RT}$ ;  $\Theta_m$ <br>
o cúbico de Peng Robinson sele **Peng Robinson: Vapol**<br>
Imacena todos los parámetros de los compue<br>
Idos los parámetros de la mezcla según las regunales de la mezcla según las regunales de la mezcla según las regunales de la mezcla según las regunales d **Peng Robinson: Vap**<br>
Busca y almacena todos los parámetros de los comp<br>
Calcula todos los parámetros de la mezcla según las<br>  $m_m = \sum_{i=1}^{n} y_i b_i$ ;  $\Theta_m = \sum_{i=1}^{n} \sum_{j=1}^{n} y_i y_j (1 - k_{ij}) \sqrt{\Theta_i \Theta_j}$ ; *I*<br>
Resuelve el polinomio **Peng Robinson: VaporEnthate**<br> **Busca y almacena todos los parámetros de los compuestos puros.**<br>
Calcula todos los parámetros de la mezcla según las reglas de mez<br>  $b_m = \sum_{i=1}^n y_i b_i$ ;  $\Theta_m = \sum_{i=1}^n \sum_{j=1}^n y_i y_j (1-k_{ij}) \sqrt{\Theta$ **Deng Robinson: Vap**<br> **cena todos los parámetros de los comps**<br> **b**  $\Theta_m = \sum_{i=1}^n \sum_{j=1}^n y_i y_j (1 - k_{ij}) \sqrt{\Theta_i \Theta_j}$ ; *I*<br> **olinomio cúbico de Peng Robinson sele**<br> **l**)  $z^2 + (\Theta_m^{\dagger} - 3B_m^{\dagger 2} - 2B^{\dagger}) z + (B_{\text{cal}}^{\dagger}) z^2 + (\Theta_m$ **Peng Robinson: VaporEnthalpy**<br>
a y almacena todos los parámetros de los compuestos puros.<br>
al todos los parámetros de la mezcla según las reglas de mezclado:<br>  $\sum_{i=1}^{n} y_i b_i$ ;  $\Theta_m = \sum_{i=1}^{n} \sum_{j=1}^{n} y_i y_j (1-k_{ij}) \sqrt{\Theta_i \$ **Peng Robinson: VaporEnthalpy**<br>
sisca y almacena todos los parámetros de los compuestos puros.<br>
sicula todos los parámetros de la mezda según las reglas de mezdado:<br>  $= \sum_{i=1}^{n} y_i b_i; \Theta_m = \sum_{i=1}^{n} \sum_{j=1}^{n} y_i y_j (1-k_{ij}) \sqrt$ **Robinson: VaporEnthalpy**<br>
slos parámetros de los compuestos puros.<br>
netros de la mezcla según las reglas de mezclado:<br>  $\sum_{j=1}^{n} y_i y_j (1 - k_{ij}) \sqrt{\Theta_i \Theta_j}$ ;  $B_m = \frac{b_m P}{RT}$ ;  $\Theta_m = \frac{\Theta_m P}{(RT)^2}$ <br>
súbico de Peng Robinson selecci sca y almacena todos los<br>
cula todos los parámetre<br>  $=\sum_{i=1}^n y_i b_i; \ \Theta_m = \sum_{i=1}^n \sum_{j=1}^n$ <br>
suelve el polinomio cúbie<br>  $+\left(B_m - 1\right) z^2 + \left(\Theta_m\right)$ <br>
cula la entalpía departur $\frac{\left(\Theta_m - T\left(d\Theta_m/dT\right)\right)}{2\sqrt{2}b_m} \ln\left(\frac{Z + 1}{Z + 1}\$ **IGNUMBON**<br> **ICENT SONT SONT**<br> **ICENT SONT SONT**<br> **ICENT SONT SONT SONT**<br> **ICENT SONT SONT SONT SONT AND ASSEM ASSEM AND THE REPORT OF SUBDARY OF A SUBDANGLED AT A POSTURY AND REPORT OF A POSTURY AND REPORT OF A POSTURY A** usca y almacena todos los parámetros de la n<br>  $\frac{n}{\epsilon} = \sum_{i=1}^{n} y_i b_i; \ \Theta_m = \sum_{i=1}^{n} \sum_{j=1}^{n} y_i y_j (1-\epsilon)$ <br> **Figure 2** Postella political de Pertext en la entalpía departure o resid<br>  $\frac{(\Theta_m - T(d\Theta_m/dT))}{2\sqrt{2}b_m} \ln \left( \frac{Z + B_m \$ Ilmacena todos<br>
odos los parám $v_i b_i$ ;  $\Theta_m = \sum_{i=1}^n$ <br>
el polinomio c<br>  $(n-1)z^2 + (\Theta_m - 1)z^2$ <br>
a entalpía depa<br>  $\frac{T(d\Theta_m/dT))}{2\sqrt{2}b_m}$ <br>
a entalpía de ca<br>  $T_{i,f}$ <br>
a entalpía de la<br>  $\sum_{i=1:n} x_i H_{i,T,P}^{IG}$ <br>  $\frac{i=1:n}$ **Peng Robinson: Vapor**<br>
Busca y almacena todos los parámetros de los compues<br>
Calcula todos los parámetros de la mezcla según las reg<br>  $b_m = \sum_{i=1}^n y_i b_i$ ;  $\Theta_m = \sum_{i=1}^n \sum_{j=1}^n y_i y_j (1 - k_{ij}) \sqrt{\Theta_i \Theta_j}$ ;  $B_m$  =<br>
Resuelve el **Peng Robinson: VaporEnthalpy**<br>
y almacena todos los parámetros de los compuestos puros.<br>
si todos los parámetros de la mezia según las reglas de meziado:<br>  $\sum_{i=1}^{L} y_i b_i$ ;  $\Theta_m = \sum_{i=1}^{n} \sum_{j=1}^{n} y_i y_j (1-k_{ij}) \sqrt{\Theta_i \Theta_j}$
- 4. Calcula la entalpía departure o residual de la mezcla:

$$
H^d = \frac{\left(\Theta_m - T\left(d\Theta_m/dT\right)\right)}{2\sqrt{2}b_m} \ln\left(\frac{Z + B_m\left(1-\sqrt{2}\right)}{Z + B_m\left(1+\sqrt{2}\right)}\right) + RT\left(Z - 1\right)
$$

5. Calcula la entalpía de cada compuesto puro como gas ideal: *T*

$$
H_{i,T,P}^{IG} = \Delta H_{i,f}^{0} + \int_{\Delta Q}^{1} c p_i^{IG} dT
$$

$$
H_{T,P} = \sum_{i=1:n} x_i H_{i,T,P}^{IG} + H^d
$$

# Raoult Law y NRTL + IG: VaporEntropy **aw y NRTL + IG: VaporEntropy**<br>los los parámetros de los compuestos puros.<br>cada compuesto puro como gas ideal:<br> $\left(\frac{P}{P_0}\right) + \int_{7_0}^{T} \frac{c p_i^{IG}}{T} dT$ <br>la mezcla y devuelve su valor:<br> $-R \sum_{i=1:n} x_i \ln(x_i) + \frac{d}{dx}$ **Raoult Law y NRTL + IG: VaporEntropy**<br>
y almacena todos los parámetros de los compuestos puros.<br>
a la entropía de cada compuesto puro como gas ideal:<br>
=  $S_{i,0}^{IG} - R \ln \left( \frac{P}{P_0} \right) + \int_{T_0}^{T} \frac{c p_i^{IG}}{T} dT$ <br>
a la entro **Raoult Law y NRTL + IG: VaporEntropy**<br>
a y almacena todos los parámetros de los compuestos puros.<br>
ala la entropía de cada compuesto puro como gas ideal:<br>  $= S_{i,0}^{IG} - R \ln \left( \frac{P}{P_0} \right) + \int_{Y_0}^{T} \frac{CP_i^{IG}}{T} dT$ <br>
ala la e

- 1. Busca y almacena todos los parámetros de los compuestos puros.
- 2. Calcula la entropía de cada compuesto puro como gas ideal:

**Raoult Law y NRTL + IG: Vapo**  
Busca y almacena todos los parámetros de los compuestos puro  
Calcula la entropía de cada compuesto puro como gas ideal:  

$$
S_{i,T,P}^{IG} = S_{i,0}^{IG} - R \ln \left( \frac{P}{P_0} \right) + \int_{T_0}^{T} \frac{cp_i^{IG}}{T} dT
$$
  
Calcula la entropía de la mezcla y develeve su valor:  

$$
S_{T,P} = \sum_{i=1:n} x_i S_{i,T,P}^{IG} - R \sum_{i=1:n} x_i \ln (x_i) + \sum_{i \neq n} \mathbb{K}
$$

**3. Buscay almacena todos los parámetros de los compuestos puros.**  
\nCalculate a entropía de cada compuesto puro como gas ideal:  
\n
$$
S_{i,T,P}^{IG} = S_{i,0}^{IG} - R \ln \left( \frac{P}{P_0} \right) + \int_{T_0}^{T} \frac{c P_i^{IG}}{T} dT
$$
\nCalculate su valor:  
\nCalculate a entropía de la mezcla y deveuleve su valor:  
\n
$$
S_{T,P} = \sum_{i=1:n} x_i S_{i,T,P}^{IG} - R \sum_{i=1:n} x_i \ln \left( x_i \right) + \sum_{i=1}^{N} x_i
$$

### Peng Robinson: VaporEntropy

- 1. Busca y almacena todos los parámetros de los compuestos puros.
- 2. Calcula todos los parámetros de la mezcla según las reglas de mezclado:

$$
b_m = \sum_{i=1}^{n} y_i b_i; \ \Theta_m = \sum_{i=1}^{n} \sum_{j=1}^{n} y_i y_j (1 - k_{ij}) \sqrt{\Theta_i \Theta_j}; \ B_m = \frac{b_m P}{RT}; \ \Theta_m = \frac{\Theta_m P}{(RT)^2}
$$

- 3. Resuelve el polinomio cúbico de Peng Robinson seleccionando la raíz mas grande: **OrEntropy**<br>
vestos puros.<br>
eglas de mezclado:<br>  $\frac{1}{n} = \frac{b_m P}{RT}$ ;  $\Theta_m = \frac{\Theta_m P}{(RT)^2}$ <br>
ccionando la raíz mas grande:<br>  $\frac{3}{n} + B_m^2 - \Theta_m B_m^2 = 0$ <br>
s ideal: **Peng Robins**<br>
y almacena todos los parámetros<br>
a todos los parámetros de la me<br>  $\sum_{i=1}^{n} y_i b_i$ ;  $\Theta_m = \sum_{i=1}^{n} \sum_{j=1}^{n} y_i y_j (1 - k)$ <br>
ve el polinomio cúbico de Peng<br>  $B_m - 1$ )  $z^2 + (\Theta_m - 3B_m^2 -$ <br>
a la entropía departure o **Peng Robinson: VaporEntropy**<br>
acena todos los parámetros de los compuestos puros.<br>
s los parámetros de la mezcla según las reglas de mezclado:<br>
;  $\Theta_m = \sum_{i=1}^n \sum_{j=1}^n y_i y_j (1 - k_{ij}) \sqrt{\Theta_i \Theta_j}$ ;  $B_m = \frac{b_m P}{RT}$ ;  $\Theta_m = \frac{\Theta}{(R$ **Peng Robins**<br>
y almacena todos los parámetros de la m<br>  $\frac{n}{\sum_{i=1}^{n} y_i b_i}$ ;  $\Theta_m = \sum_{i=1}^{n} \sum_{j=1}^{n} y_i y_j (1 -$ <br>
lve el polinomio cúbico de Pen<br>  $B_m^{'} - 1) z^2 + (\Theta_m^{'} - 3B_m^{'}^2 -$ <br>
a la entropía departure o resid<br>  $\frac{n}{2b_m}$ <br> **Example 3**<br> *m* muros.<br> **de** mezclado:<br>  $\frac{m}{RT}$ ;  $\Theta_m = \frac{\Theta_m P}{(RT)^2}$ <br>
ando la raíz mas grande:<br>  $B_m^{-2} - \Theta_m B_m$  = 0<br>
<br> **di**: **Peng Robinson: VaporEntropy**<br>
Busca y almacena todos los parámetros de los compuestos puros.<br>
Calcula todos los parámetros de la mezcla según las reglas de mezclado:<br>  $m = \sum_{i=1}^{n} y_i b_i; \ \Theta_m = \sum_{i=1}^{n} \sum_{j=1}^{n} y_i y_j (1 - k_{ij$ **Peng Robation**<br> **i** y almacena todos los par<br> **ia todos los parámetros de <br>**  $\sum_{i=1}^{n} y_i b_i$ **;**  $\Theta_m = \sum_{i=1}^{n} \sum_{j=1}^{n} y_i y_j$ **<br>
elve el polinomio cúbico d<br>**  $(B_m - 1) z^2 + (\Theta_m - 3)$ **<br>
la la entropía departure o<br>
la la entropía de Peng Robinson: VaporEntropy**<br> **Buscay** almacena todos los parámetros de los compuestos puros.<br>
Calcula todos los parámetros de la mezcla según las reglas de mezclado:<br>  $b_m = \sum_{j=1}^n y_j b_j; \ \Theta_m = \sum_{j=1}^n y_j y_j (1-k_{ij}) \sqrt{\Theta_j \Theta_j}; \$ **Peng Robinson: VaporEntropy**<br>
y almacena todos los parámetros de los compuestos puros.<br>
a todos los parámetros de la mezcla según las reglas de mezclado:<br>
a todos los parámetros de la mezcla según las reglas de mezclado: **Peng Robinson: VaporEntropy**<br>
sca y almacena todos los parámetros de los compuestos puros.<br>
sca y almacena todos los parámetros de la mezcla según las reglas de mezclado:<br>  $=\sum_{i=1}^{n} y_i b_i$ :  $\Theta_m = \sum_{i=1}^{n} \sum_{j=1}^{n} y_i y$ **Peng Robinson: VaporEntropy**<br>
susca y almacena todos los parámetros de los compuestos puros.<br>
lalcula todos los parámetros de la mezcla según las reglas de mezclado:<br>  $\lim_{n} = \sum_{i=1}^{n} y_{i}p_{i}; \ \Theta_{m} = \sum_{i=1}^{n} \sum_{j=1}^{n} y$ **Peng Robinson: VaporEntropy**<br> **Busca** y almacena todos los parámetros de los compuestos puros.<br>
Calcula todos los parámetros de la mezcla según las reglas de mezclado:<br>  $b_m = \sum_{i=1}^n y_i b_i$ ;  $\Theta_m = \sum_{i=1}^n \sum_{j=1}^n y_i y_j (1-k_{$ Busca y almacena<br>
Calcula todos los p<br>  $p_m = \sum_{i=1}^n y_i b_i; \ \Theta_m$ <br>
Resuelve el polino<br>  $z^3 + \left(B_m - 1\right) z^2$ <br>
Calcula la entropía<br>  $\frac{-(d\Theta_m/dT)}{2\sqrt{2}b_m} \ln\left(\frac{Z+H}{Z+H}\right)$ <br>
Calcula la entropía<br>  $\frac{dG}{dr} = S_{i,0}^{IG} - R \ln\left(\frac{P}{P_$ **Peng Rol**<br>
Busca y almacena todos los pa<br>
Calcula todos los parámetros dos los parámetros dos parámetros dos parámetros dos parámetros dos parámetros dos parámetros dos parámetros dos parámetros dos parámetros dos paráme Busca y alma<br>
Calcula todo:<br>  $b_m = \sum_{i=1}^n y_i b_i;$ <br>
Resuelve el p<br>  $z^3 + \left(B_m - \frac{(d\Theta_m/dT)}{2\sqrt{2}b_m}\right)$ <br>
Calcula la en<br>  $\frac{-\left(d\Theta_m/dT\right)}{2\sqrt{2}b_m}$ <br>
Calcula la en<br>  $\frac{I_G}{i,T,P} = \sum_{i=1:n}^{I_G}$ **Peng Robinson:** Va<br>
Busca y almacena todos los parámetros de los co<br>
Calcula todos los parámetros de la mezcla según<br>  $b_m = \sum_{i=1}^n y_i b_i$ ;  $\Theta_m = \sum_{i=1}^n \sum_{j=1}^n y_i y_j (1 - k_{ij}) \sqrt{\Theta_i \Theta_j}$ <br>
Resuelve el polinomio cúbico de Peng **Property Commonling Commonling Commonling Solution**<br> **P**  $P_m = \sum_{i=1}^{n} \sum_{j=1}^{n} y_i y_j (1 - k_{ij}) \sqrt{\Theta}$ <br> **P**  $P_m = \sum_{i=1}^{n} \sum_{j=1}^{n} y_i y_j (1 - k_{ij}) \sqrt{\Theta}$ <br> **P**  $Z^2 + (\Theta_m^2 - 3B_m^2 - 2B^2)$ <br> **P**  $Z + B_m (1 - \sqrt{2})$ <br> **P**  $Z + B_m (1 + \sqrt{2})$ <br> **P Peng Robinson:** VaporEntropy<br>
ena todos los parámetros de los compuestos puros.<br>
los parámetros de la mezcla según las reglas de mezclado:<br>  $\Theta_m = \sum_{i=1}^n \sum_{j=1}^n y_i y_j (1 - k_{ij}) \sqrt{\Theta_i \Theta_j}$ ;  $B_m = \frac{b_m P}{RT}$ ;  $\Theta_m = \frac{\Theta_m P}{(RT)^2}$ **Peng Robinson: VaporEntropy**<br>
ca y almacena todos los parámetros de los compuestos puros.<br>
cula todos los parámetros de la mezda según las reglas de mezdado:<br>  $-\sum_{i=1}^{n} y_i b_i; \Theta_m = \sum_{i=1}^{n} \sum_{j=1}^{n} y_i y_j (1-k_{ij}) \sqrt{\Theta_i \Theta_j};$ **Peng Robinson: VaporE**<br>
sica y almacena todos los parámetros de los compuestos<br>
sicula todos los parámetros de la mezcla según las reglas<br>  $= \sum_{i=1}^{n} y_i b_i$ ;  $\Theta_m = \sum_{i=1}^{n} \sum_{j=1}^{n} y_i y_j (1 - k_{ij}) \sqrt{\Theta_i \Theta_j}$ ;  $B_m = \frac{b_m}{R}$ <br> **Peng Robin**<br>
Imacena todos los parámetos de la n<br> *ib<sub>i</sub>*;  $\Theta_m = \sum_{i=1}^n \sum_{j=1}^n y_i y_j (1-\text{el polinomio cúbico de Per } -1) z^2 + (\Theta_m^* - 3B_m^*^2 - \text{entropía departure o resic }$ <br>
<u>Philadel</u> ( $\frac{Z + B_m (1-\sqrt{2})}{Z + B_m (1+\sqrt{2})}$ ) + Rhn( $Z$ <br>
entropía de cada compue:<br>
R **IMPLE 18 ACTLE 18 ACTLE 18 ACTLE 18 ACTLE 18 ACTLE 18 ACTLE 18 ACTLE 18 ACTLE 18 ACTLE 18 ACTLE 18 ACTLE 18 ACTLE 18 ACTLE 18 ACTLE 18 ACTLE 18 ACTLE 18 ACTLE 18 ACTLE 18 ACTLE 18 ACTLE 18 ACTLE 18 ACTLE 18 ACTLE 18 ACTL Peng Robinson: VaporEnt**<br> **Busca y almacena todos los parámetros de los compuestos puro<br>
Calcula todos los parámetros de la mezcla según las reglas de m<br>**  $T_m = \sum_{i=1}^n y_i b_i$ **;**  $\Theta_m = \sum_{i=1}^n \sum_{j=1}^n y_i y_j (1 - k_{ij}) \sqrt{\Theta_i \Theta_j}$ **; Peng Robinsor**<br>
almacena todos los parámetros d<br>
todos los parámetros de la mezcla<br>  $y_i b_i$ ;  $\Theta_m = \sum_{i=1}^n \sum_{j=1}^n y_i y_j (1 - k_{ij}),$ <br>
e el polinomio cúbico de Peng Rot<br>  $\left(\frac{a_i}{m} - 1\right) z^2 + \left(\Theta_m - 3B_m\right)^2 - 2B$ <br>
la entropía de **Peng Robinson: VaporEntre**<br> **Busca y almacena todos los parámetros de los compuestos puros.**<br>
Calcula todos los parámetros de la mezcla según las reglas de mez<br>  $b_m = \sum_{i=1}^n y_i b_i$ ;  $\Theta_m = \sum_{i=1}^n \sum_{j=1}^n y_i y_j (1 - k_{ij}) \sqrt{\Theta_i$ **Peng Robinson: VaporEntropy**<br>
y v almacena todos los parámetros de los compuestos puros.<br>
la todos los parámetros de la mezcla según las reglas de mezclado:<br>  $\sum_{i=1}^{n} y_i b_i$ ;  $\Theta_m = \sum_{i=1}^{n} \sum_{j=1}^{n} y_i y_j (1-k_{ij}) \sqrt{\Theta_i \Theta_j}$
- 4. Calcula la entropía departure o residual de la mezcla:

$$
S^d = \frac{-\left(d\Theta_m/dT\right)}{2\sqrt{2}b_m} \ln\left(\frac{Z + B_m\left(1-\sqrt{2}\right)}{Z + B_m\left(1+\sqrt{2}\right)}\right) + R\ln\left(Z - B_m\right)
$$

5. Calcula la entropía de cada compuesto puro como gas ideal:

$$
S_{i,T,P}^{IG} = S_{i,0}^{IG} - R \ln \left( \frac{P}{P_0} \right) + \int_{T_0}^{T} \frac{c p_i^{IG}}{T} dT
$$

$$
S_{T,P} = \sum_{i=1:n} x_i S_{i,T,P}^{IG} - R \sum_{i=1:n} x_i \ln(x_i) + S_{T,P}^d
$$

### Densidad de la fase líquida o vapor

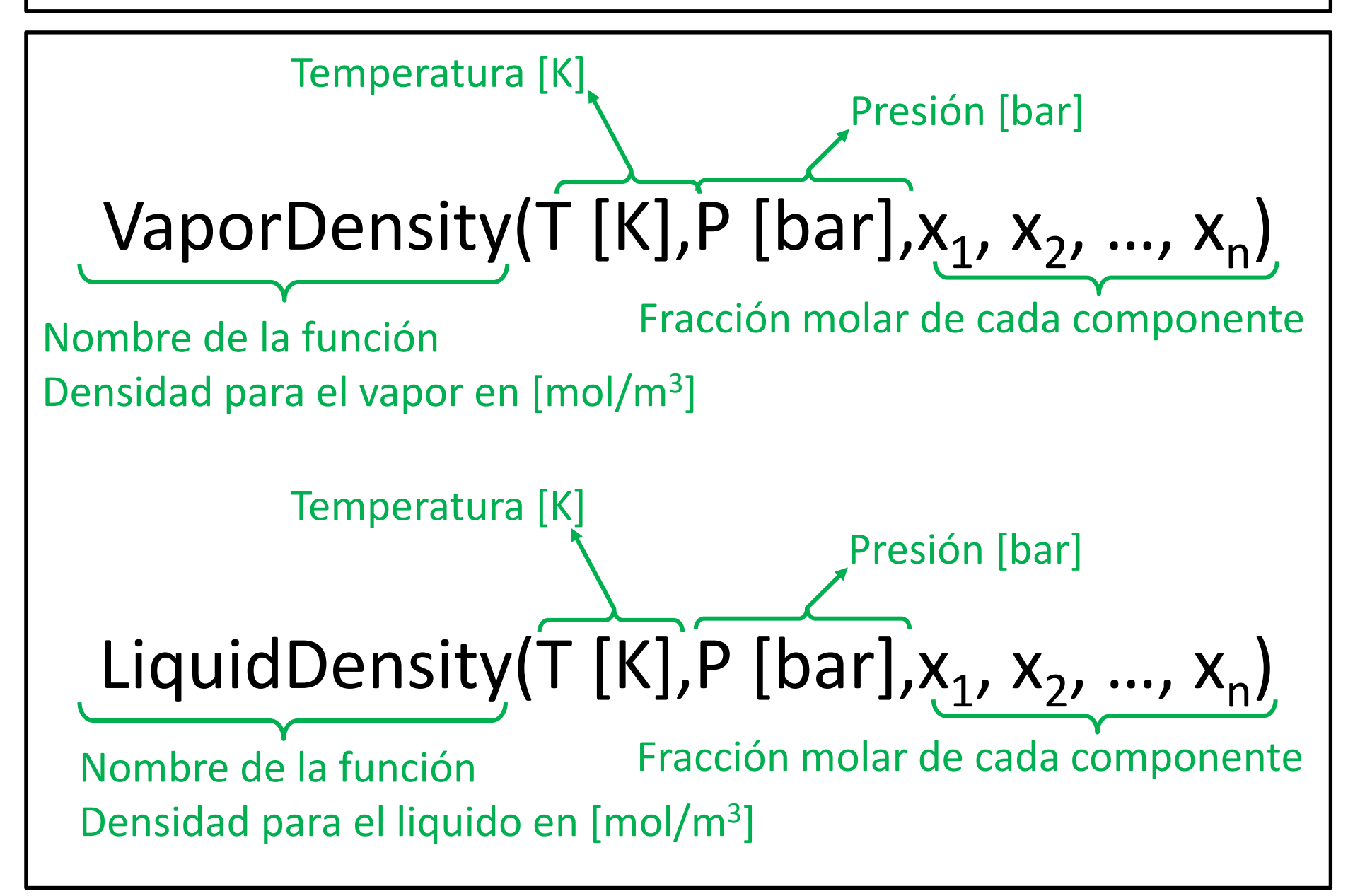

## Raoult Law y NRTL + IG: VaporDensity

1. Calcula la densidad como gas ideal y devuelve su valor:

$$
\rho_{\rm v} = \frac{P}{RT}
$$

### Peng Robinson: VaporDensity

- 1. Busca y almacena todos los parámetros de los compuestos puros.
- 2. Calcula todos los parámetros de la mezcla según las reglas de mezclado:

$$
b_m = \sum_{i=1}^{n} y_i b_i; \ \Theta_m = \sum_{i=1}^{n} \sum_{j=1}^{n} y_i y_j (1 - k_{ij}) \sqrt{\Theta_i \Theta_j}; \ B_m = \frac{b_m P}{RT}; \ \Theta_m = \frac{\Theta_m P}{(RT)^2}
$$

- 3. Resuelve el polinomio cúbico de Peng Robinson seleccionando la raíz mas grande: **OrDensity**<br>
vestos puros.<br>
eglas de mezclado:<br>  $\begin{aligned}\n&= \frac{b_m P}{RT}; \,\Theta_m = \frac{\Theta_m P}{(RT)^2} \\
&\text{ccionando la raíz mas grande:}\n\end{aligned}$ <br>  $\begin{aligned}\n&\frac{3}{n} + B_m^{'2} - \Theta_m^{'} B_m^{'2}\n\end{aligned} = 0$ **Peng Robins**<br>
y almacena todos los parámetros de la me<br>
1 todos los parámetros de la me<br>  $\sum_{i=1}^{n} y_i b_i$ ;  $\Theta_m = \sum_{i=1}^{n} \sum_{j=1}^{n} y_i y_j (1 - k)$ <br>
ve el polinomio cúbico de Peng<br>  $B_m - 1$ )  $z^2 + (\Theta_m - 3B_m)^2 -$ <br>
1 la densidad de **Peng Robinson: VaporDensity**<br>
acena todos los parámetros de los compuestos puros.<br>
s los parámetros de la mezcla según las reglas de mezclado:<br>
;  $\Theta_m = \sum_{i=1}^n \sum_{j=1}^n y_i y_j (1 - k_{ij}) \sqrt{\Theta_i \Theta_j}$ ;  $B_m = \frac{b_m P}{RT}$ ;  $\Theta_m = \frac{\Theta}{(R$ **Peng Robins**<br>
y almacena todos los parámetros de la m<br>
a todos los parámetros de la m<br>  $\sum_{i=1}^{n} y_i b_i$ ;  $\Theta_m = \sum_{i=1}^{n} \sum_{j=1}^{n} y_i y_j (1 -$ <br>
lve el polinomio cúbico de Pen<br>  $B_m - 1) z^2 + (\Theta_m - 3B_m^2)$ <br>
a la densidad de la mez **Density**<br> *m* mezclado:<br>  $\frac{m}{RT}$ ;  $\Theta_m = \frac{\Theta_m P}{(RT)^2}$ <br>
ando la raíz mas grande:<br>  $B_m^{-2} - \Theta_m B_m$  = 0 **Peng Robinson: VaporDensity**<br> **Busca y almacena todos los parámetros de los compuestos puros.**<br>
Calcula todos los parámetros de la mezcla según las reglas de mezclado:<br>  $m = \sum_{i=1}^{n} y_i b_i; \ \Theta_m = \sum_{i=1}^{n} \sum_{j=1}^{n} y_i y_j (1 - k$ **Peng Robation**<br> **i** y almacena todos los partes de la todos los partémetros de la todos los partémetros de la mezole el polinomio cúbico d<br>  $\left(B_m^{\dagger} - 1\right) z^2 + \left(\Theta_m^{\dagger} - 3\right)$ <br>
la la densidad de la mezole  $\frac{P}{z_v RT}$ **Peng Robinson: VaporDensity**<br> **Busca** y almacena todos los parámetros de los compuestos puros.<br>
Calcula todos los parámetros de la mezda según las reglas de mezdado:<br>  $b_m = \sum_{j=1}^n y_j b_j$ ;  $\Theta_m = \sum_{j=1}^n \sum_{j=1}^n y_j y_j (1-k_{ij})$ **Peng Robinson: VaporDensity**<br>
y almacena todos los parámetros de los compuestos puros.<br>
a todos los parámetros de la mezcla según las reglas de mezclado:<br>
a todos los parámetros de la mezcla según las reglas de mezclado: **Peng Robinson: VaporDensity**<br>
sca y almacena todos los parámetros de los compuestos puros.<br>
Icula todos los parámetros de la mezcla según las reglas de mezclado:<br>  $=\sum_{i=1}^{n} y_i b_i$ :  $\Theta_m = \sum_{i=1}^{n} \sum_{j=1}^{n} y_i y_j (1-k_{ij}) \sqrt{\Theta$ **Peng Robinson: VaporDensity**<br>
susca y almacena todos los parámetros de los compuestos puros.<br>
lateula todos los parámetros de la mezcla según las reglas de mezclado:<br>  $\frac{h}{m} = \sum_{i=1}^{n} y_i h_i$ ;  $\Theta_m = \sum_{i=1}^{n} \sum_{j=1}^{n} y_i$ **Peng Robinson: VaporDensity**<br> **Busca** y almacena todos los parámetros de los compuestos puros.<br>
Calcula todos los parámetros de la mezcla según las reglas de mezclado:<br>  $b_m = \sum_{i=1}^n y_i b_i; \ \Theta_m = \sum_{i=1}^n \sum_{j=1}^n y_i y_j (1-k_{ij})$ **Peng Robin**<br>
almacena todos los parámetos de la i $y_i b_i$ ;  $\Theta_m = \sum_{i=1}^n \sum_{j=1}^n y_i y_j (1-\text{e el polinomio cúbico de Pe}$ <br>  $\left(\sum_{m=1}^n y_i^2 + (\Theta_m^2 - 3B_m^2)\right)$ <br>
a densidad de la mezcla y c<br>  $P$ <br>  $\overline{z_v RT}$
- 4. Calcula la densidad de la mezcla y devuelve su valor:

$$
\rho_{\nu} = \frac{P}{z_{\nu}RT}
$$

### Raoult Law y NRTL + IG: LiquidDensity

- 1. Busca y almacena todos los parámetros de los compuestos puros.
- 2. Calcula todos los parámetros de la mezcla según las reglas de mezclado de Hankinson y Thomson:

**Raoult Law y NRTL + IG: LiquidDensity**  
\nBusca y almacena todos los parámetros de los compuestos puros.  
\nCalcula todos los parámetros de la mezcla según las reglas de mezclado de Hankinson y  
\nThomson:  
\n
$$
(V^*Tc)_{ij} = \sqrt{V_i^*Tc_iV_j^*Tc_j}
$$
\n
$$
Tr_m = \frac{T}{Tc_m}
$$
\n
$$
V_m^* = \frac{1}{4} \left( \sum_{i=Ln} x_i V_i^* + 3 \left( \sum_{i=Ln} x_i (V_i^*)^{\frac{2}{3}} \right) \left( \sum_{i=Ln} x_i (V_i^*)^{\frac{1}{3}} \right) \right)
$$
\n
$$
\omega_{m,SRK} = \sum_{i=Ln} x_i \omega_{i,SRK}
$$
\n
$$
Tc_m = \frac{\sum_{i=Ln} x_i x_j (V^*Tc)_{ij}}{V_m^*}
$$
\nCalcula la densidad de la mezcla y develev su valor:  
\n
$$
\rho_l = \frac{1}{V_m^*V_m^{(0)} \left[ 1 - \omega_{m,SRK} V_m^{(\delta)} \right]}
$$

$$
\rho_l = \frac{1}{V_m^* V_m^{(0)} \left[1 - \omega_{m,SRK} V_m^{(\delta)}\right]}
$$

### Peng Robinson: LiquidDensity

- 1. Busca y almacena todos los parámetros de los compuestos puros.
- 2. Calcula todos los parámetros de la mezcla según las reglas de mezclado:

$$
p_m = \sum_{i=1}^n y_i b_i; \ \Theta_m = \sum_{i=1}^n \sum_{j=1}^n y_i y_j (1 - k_{ij}) \sqrt{\Theta_i \Theta_j}; \ B_m = \frac{b_m P}{RT}; \ \Theta_m = \frac{\Theta_m P}{(RT)^2}
$$

- 3. Resuelve el polinomio cúbico de Peng Robinson seleccionando la raíz mas pequeña: idDensity<br>
vestos puros.<br>
eglas de mezclado:<br>  $\begin{aligned}\n&= \frac{b_m P}{RT}; \,\Theta_m = \frac{\Theta_m P}{\left(RT\right)^2}\n\end{aligned}$ ccionando la raíz mas pequeña:<br>  $\begin{aligned}\n&\frac{3}{n} + B_m^{'\ 2} - \Theta_m^{'} B_m^{'}\n\end{aligned} = 0$ **Peng Robins**<br>
y almacena todos los parámetros de la me<br>
1 todos los parámetros de la me<br>  $\sum_{i=1}^{n} y_i b_i$ ;  $\Theta_m = \sum_{i=1}^{n} \sum_{j=1}^{n} y_i y_j (1 - k)$ <br>
ve el polinomio cúbico de Peng<br>  $B_m - 1$ )  $z^2 + (\Theta_m - 3B_m)^2 -$ <br>
1 la densidad de **Peng Robinson: LiquidDensity**<br>
acena todos los parámetros de los compuestos puros.<br>
s los parámetros de la mezcla según las reglas de mezclado:<br>
;  $\Theta_m = \sum_{i=1}^n \sum_{j=1}^n y_i y_j (1 - k_{ij}) \sqrt{\Theta_i \Theta_j}$ ;  $B_m = \frac{b_m P}{RT}$ ;  $\Theta_m = \frac{\Theta}{($ **Peng Robins**<br>
y almacena todos los parámetros de la m<br>
a todos los parámetros de la m<br>  $\sum_{i=1}^{n} y_i b_i$ ;  $\Theta_m = \sum_{i=1}^{n} \sum_{j=1}^{n} y_i y_j (1 -$ <br>
lve el polinomio cúbico de Pen<br>  $B_m - 1) z^2 + (\Theta_m - 3B_m^2)$ <br>
a la densidad de la mez **Density**<br> *m* mezclado:<br>  $\frac{m}{RT}$ ;  $\Theta_m = \frac{\Theta_m P}{(RT)^2}$ <br>
ando la raíz mas pequeña:<br>  $B_m^{-2} - \Theta_m B_m$  = 0 **Peng Robinson: Liquid Density**<br> **Busca y almacena todos los parámetros de los compuestos puros.**<br>
Calcula todos los parámetros de la mezcla según las reglas de mezclado:<br>  $m = \sum_{i=1}^{n} y_i b_i; \ \Theta_m = \sum_{i=1}^{n} \sum_{j=1}^{n} y_i y_j (1$ **Peng Robation**<br> **i** y almacena todos los partes de la todos los partémetros de la todos los partémetros de la mezole el polinomio cúbico d<br>  $\left(B_m^{\dagger} - 1\right)z^2 + \left(\Theta_m^{\dagger} - 3\right)$ <br>
la la densidad de la mezole  $\frac{P}{z_iRT}$ **Peng Robinson: LiquidDensity**<br> **Busca** y almacena todos los parámetros de los compuestos puros.<br>
Calcula todos los parámetros de la mezcla según las reglas de mezclado:<br>  $b_m = \sum_{j=1}^n y_j b_j$ ;  $\Theta_m = \sum_{j=1}^n \sum_{j=1}^n y_j y_j (1-k$ **Peng Robinson: LiquidDensity**<br>
y almacena todos los parámetros de los compuestos puros.<br>
a todos los parámetros de la mezcla según las reglas de mezclado:<br>
a todos los parámetros de la mezcla según las reglas de mezclado **Peng Robinson: LiquidDensity**<br>
sca y almacena todos los parámetros de los compuestos puros.<br>
Icula todos los parámetros de la mezcla según las reglas de mezclado:<br>  $=\sum_{i=1}^{n} y_i b_i$ :  $\Theta_m = \sum_{i=1}^{n} \sum_{j=1}^{n} y_i y_j (1-k_{ij}) \sqrt{\$ **Peng Robinson: LiquidDensity**<br>
susca y almacena todos los parámetros de los compuestos puros.<br>
lateula todos los parámetros de la mezcla según las reglas de mezclado:<br>  $\lim_{n \to \frac{\infty}{i}} y_i h_i$ ;  $\Theta_m = \sum_{i=1}^n \sum_{j=1}^n y_i y_j (1-k$ **Peng Robinson: LiquidDensity**<br> **Busca** y almacena todos los parámetros de los compuestos puros.<br>
Calcula todos los parámetros de la mezcla según las reglas de mezclado:<br>  $b_m = \sum_{i=1}^n y_i b_i$ ;  $\Theta_m = \sum_{i=1}^n \sum_{j=1}^n y_i y_j (1-k$
- 4. Calcula la densidad de la mezcla y devuelve su valor:

$$
\rho_l = \frac{P}{z_l RT}
$$

### Constante de equilibrio Ley de Raoult

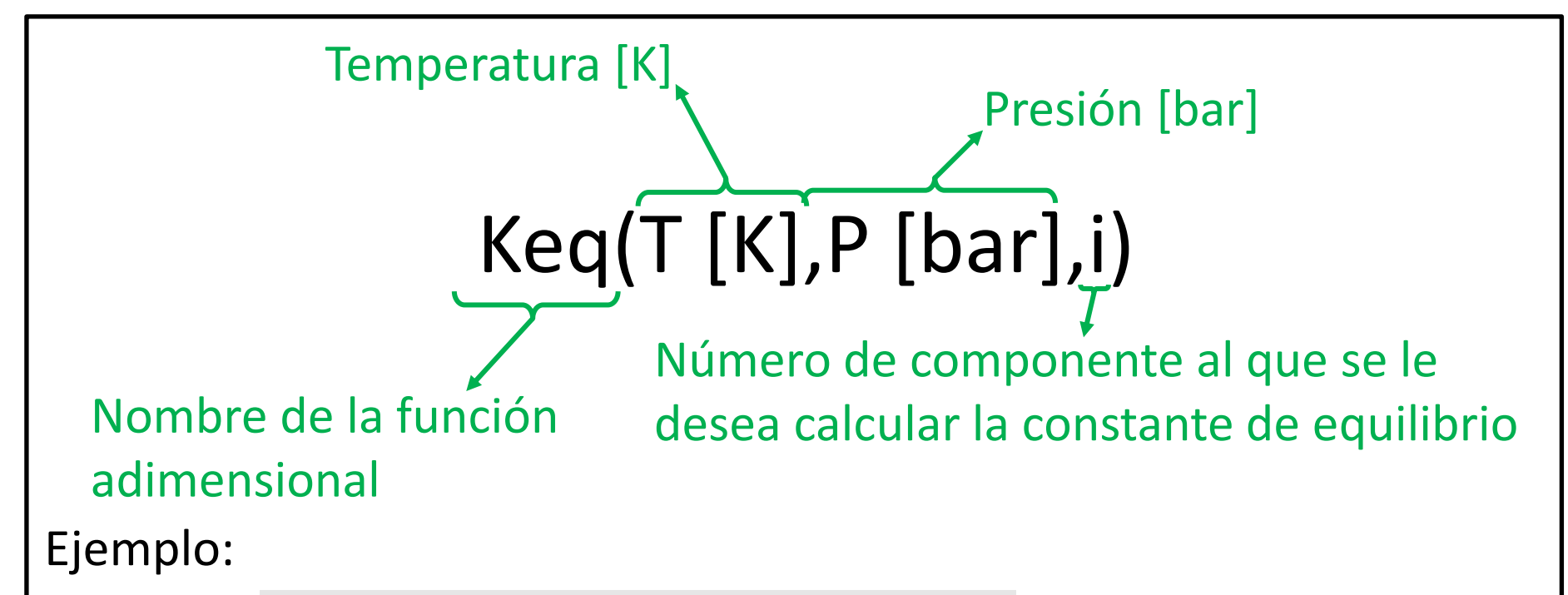

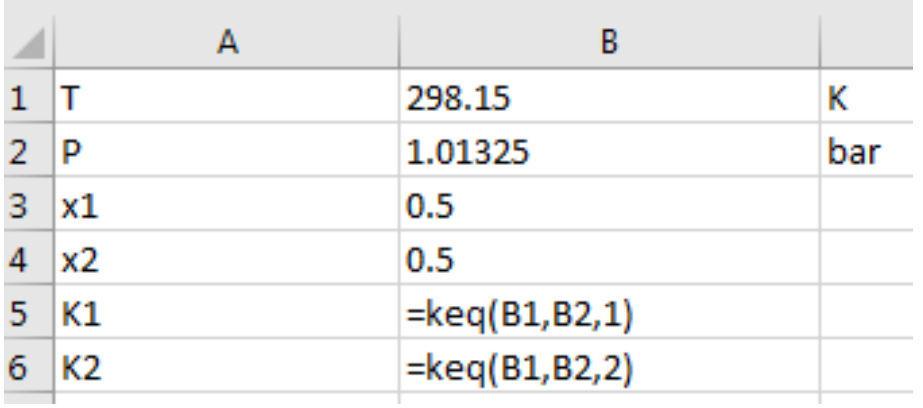

### Raoult Law: Keq

- 1. Busca y almacena todos los parámetros de los compuestos puros.
- 2. Calcula la presión de saturación (P<sup>sat</sup>) del compuesto (Chemsep equation).

$$
P^{sat} = \exp\left(a + \frac{b}{T} + c\ln(T) + dT^{e}\right)
$$

3. Calcula la constante de equilibrio y devuelve su valor:

$$
K_i = \frac{P_i^s}{P} \leftarrow K_i = \frac{\sqrt{\sqrt{P_i^s P \omega_{i}}}}{\sqrt{\sqrt{P_i^s P \omega_{i}}}}
$$

### Constante de equilibrio NRTL IG

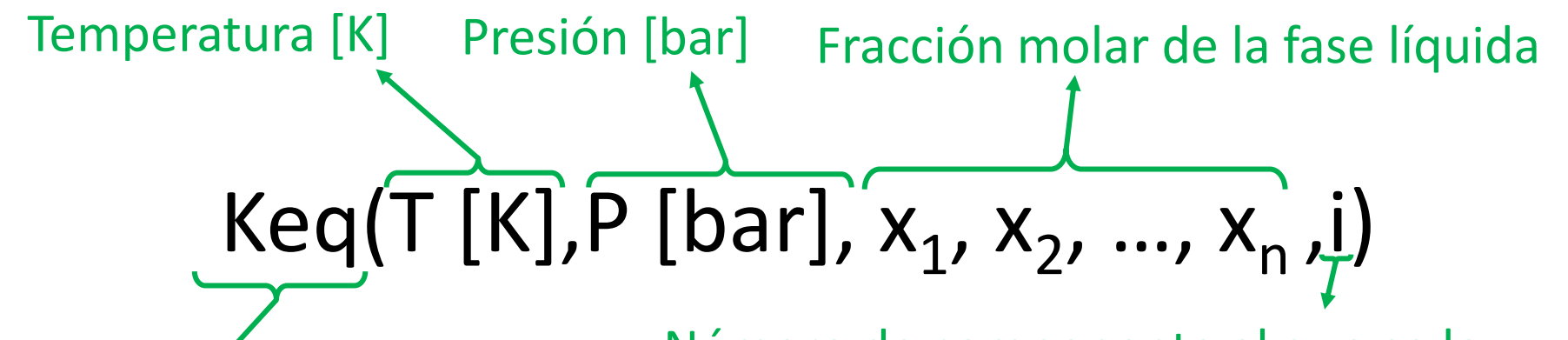

Nombre de la función adimensional

Número de componente al que se le desea calcular la constante de equilibrio

Ejemplo:

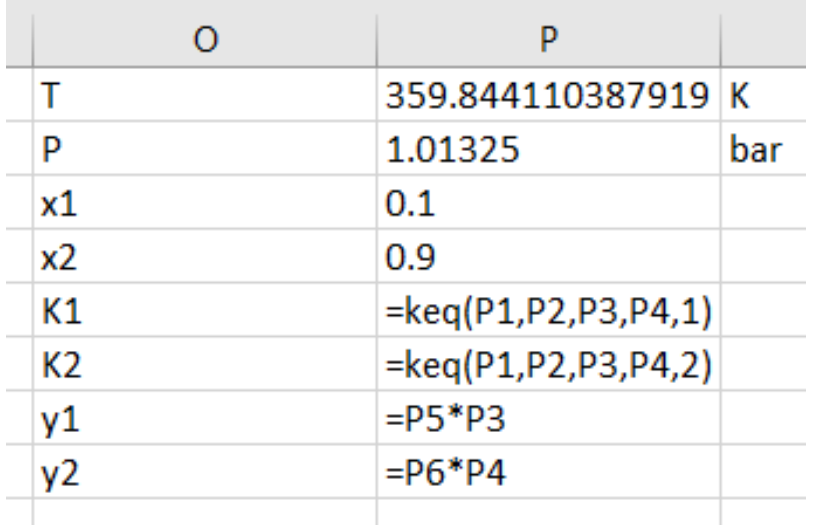

### NRTL + IG: Keq

- 1. Busca y almacena todos los parámetros de los compuestos puros.
- 2. Calcula la presión de saturación (P<sup>sat</sup>) del compuesto (Chemsep equations).

$$
P^{sat} = \exp\left(a + \frac{b}{T} + c\ln(T) + dT^{e}\right)
$$

3. Calcula el volumen del compuesto puro y el factor de poynting

$$
v_i^L = V_i^* V_i^{(0)} \left[ 1 - \omega_{i,SRK} V_i^{(\delta)} \right] \quad Pov_i = \exp \left( \frac{v_i^L \left( P - P_i^{sat} \right)}{RT} \right)
$$

4. Calcula el coeficiente de actividad del compuesto

$$
\gamma_i = \exp\left(\frac{C_i}{S_i} + \sum_{k=1}^N x_k G_{i,k} \left(\frac{\tau_{i,k}}{S_k} - \frac{C_k}{S_k^2}\right)\right)
$$

5. Calcula la constante de equilibrio y devuelve su valor

$$
K_i = \frac{\gamma_i P_i^s \text{Poy}_i}{P} \qquad \leftarrow K_i = \frac{\gamma_i \cancel{\phi_i} \cancel{P_i^s} \text{Poy}_i}{\cancel{\phi_i} \cancel{P_i}}
$$

### Constante de equilibrio Peng Robinson

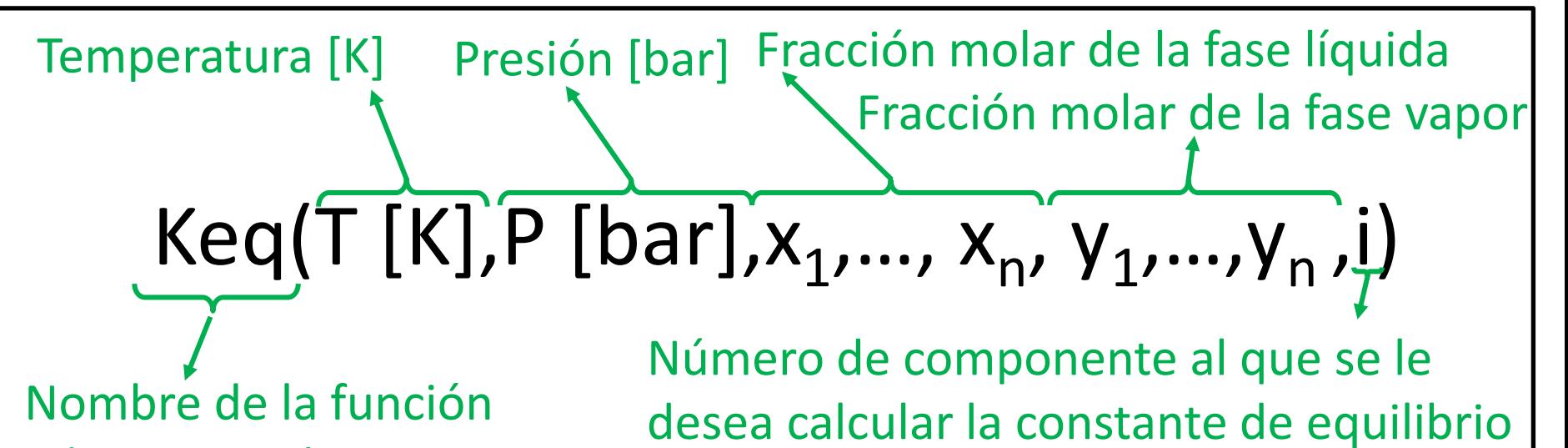

### adimensional Ejemplo:

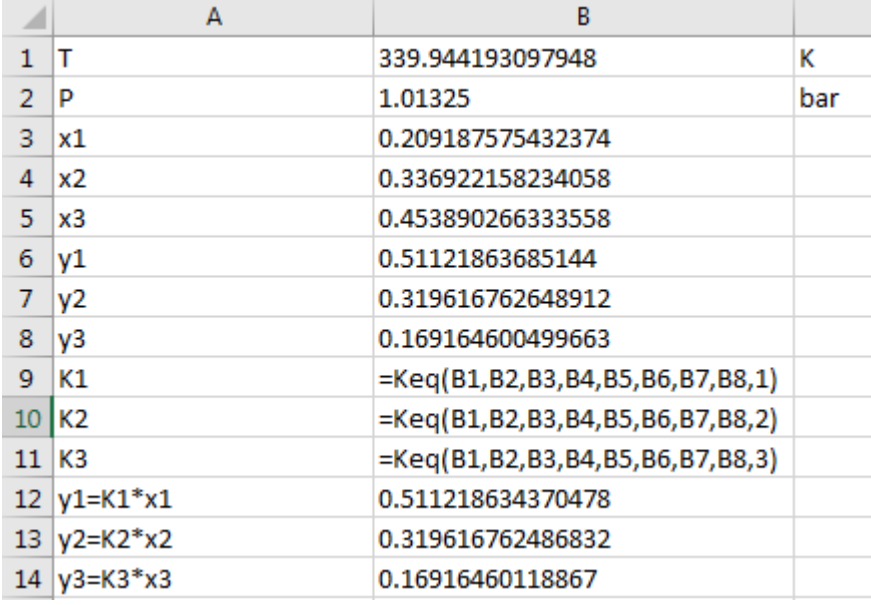

### Peng Robinson: Keq

- 1. Busca y almacena todos los parámetros de los compuestos puros.
- 2. Calcula todos los parámetros de la mezcla de liquido según las reglas de mezclado:

$$
b_{L} = \sum_{i=1}^{n} x_{i} b_{i}; \ \Theta_{L} = \sum_{i=1}^{n} \sum_{j=1}^{n} x_{i} x_{j} (1 - k_{ij}) \sqrt{\Theta_{i} \Theta_{j}}; \ B_{L} = \frac{b_{L} P}{RT}; \ \Theta_{L} = \frac{\Theta_{L} P}{(RT)^{2}}
$$

3. Resuelve el polinomio cúbico de Peng Robinson seleccionando la raíz mas pequeña:

$$
z^{3} + (B_{L}^{'} - 1) z^{2} + (C_{L}^{'} - 3B_{L}^{'}^{2} - 2B_{L}^{'} ) z + (B_{L}^{'}^{3} + B_{L}^{'}^{2} - C_{L}^{'} B_{L}^{'} ) = 0
$$

4. Calcula el coeficiente de fugacidad para la fase liquida

**1.** Busca y almacena todos los parámetros de los compuestos puros.  
\n2. Calcula todos los parámetros de la mezcla de liquido según las reglas de mezclado:  
\n
$$
b_{L} = \sum_{i=1}^{n} x_{i}b_{i}; \Theta_{L} = \sum_{i=1}^{n} \sum_{j=1}^{n} x_{i}x_{j} (1-k_{ij}) \sqrt{\Theta_{i}\Theta_{j}}; B_{L} = \frac{b_{L}P}{RT}; \Theta_{L} = \frac{\Theta_{L}P}{(RT)^{2}}
$$
\n3. Resuelve el polinomio cúbico de Peng Robinson seleccionando la raíz mas pequeña:  
\n
$$
z^{3} + (B_{L} - 1) z^{2} + (\Theta_{L} - 3B_{L}^{2} - 2B_{L}^{2}) z + (B_{L}^{2} + B_{L}^{2} - \Theta_{L}B_{L}^{2}) = 0
$$
\n4. Calcula el coeficiente de fugacidad para la fase liquida  
\n
$$
\phi_{i}^{L} = \exp \left[ (Z_{L} - 1) \frac{b_{i}}{b_{L}} - \ln (Z_{L} - B_{L}) + \frac{\Theta_{L}}{2\sqrt{2B_{L}}} \left( \frac{2 \sum_{k=1}^{n} x_{k} (1-k_{k}) \sqrt{\Theta_{k} \Theta_{i}}}{\Theta_{L}} - \frac{b_{i}}{b_{L}} \right) \ln \left\{ \frac{Z_{L} + B_{L}^{2} (1-\sqrt{2})}{Z_{L} + B_{L}^{2} (1+\sqrt{2})} \right\} \right]
$$

### Peng Robinson: Keq

5. Calcula todos los parámetros de la mezcla de vapor según las reglas de mezclado:

$$
b_{V} = \sum_{i=1}^{n} y_{i} b_{i}; \ \Theta_{V} = \sum_{i=1}^{n} \sum_{j=1}^{n} y_{i} y_{j} (1 - k_{ij}) \sqrt{\Theta_{i} \Theta_{j}}; \ B_{V}^{'} = \frac{b_{V} P}{RT}; \ \Theta_{V}^{'} = \frac{\Theta_{V} P}{(RT)^{2}}
$$

6. Resuelve el polinomio cúbico de Peng Robinson seleccionando la raíz mas grande:

$$
z^{3} + (B_{V}^{'} - 1) z^{2} + (C_{V}^{'} - 3B_{V}^{'}{}^{2} - 2B_{V}^{'} ) z + (B_{V}^{'}{}^{3} + B_{V}^{'}{}^{2} - C_{V}^{'} B_{V}^{'} ) = 0
$$

7. Calcula el coeficiente de fugacidad para la fase vapor

( ) ( ) ( ) ( ) ( ) 1 '' 2 1 1 2 exp 1 ln ln 2 2 1 2 *n k ki k i V V V i V k i i V V V V V V V V V y k Z B b b Z Z B b b B Z B* <sup>=</sup> − + − = − − − + − + + 

8. Calcula la constante de equilibrio y devuelve su valor

$$
K_i = \frac{\phi_i^L}{\phi_i^V}
$$

Revisar: Según la configuración del idioma los argumentos de las funciones de Excel se separan con coma (,) o punto y coma (;).

En caso de no funcionar con la coma utilizar el punto y coma. **CAUTION** 

Por ejemplo:

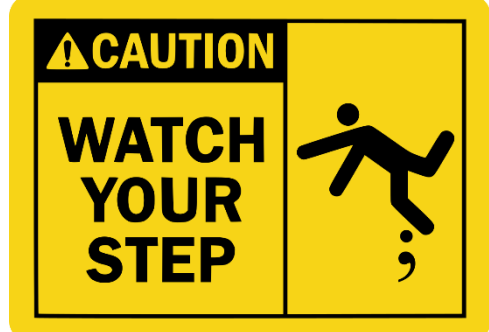

VaporEnthalpy(T [K];P [bar];x<sub>1</sub>; x<sub>2</sub>; ...; x<sub>n</sub>)

### Mejoras para el año 2022

Incluir en NRTL la variación por temperatura en los parámetros de interacción binaria. , *i j i j i j*

$$
\tau_{i,j} = \frac{a_{i,j} + b_{i,j}T}{RT}
$$

- Implementar las derivadas analíticas para mejorar los algoritmos de resolución. *Mejoras para*<br>
ir en NRTL la varia<br>
arámetros de inte<br>  $\frac{a_{i,j} + b_{i,j}T}{RT}$ <br>
ementar las deriva<br>
prar los algoritmos
- Agregar algún modelo de actividad y/o ecuación de estado.
- Unir todos los modelos en una sola planilla para poder seleccionar un modelo para fase Mejoras para el año 2022<br>
Incluir en NRTL la variación por temperat<br>
los parámetros de interacción binaria.<br>  $\tau_{i,j} = \frac{a_{i,j} + b_{i,j}T}{RT}$ <br>
Implementar las derivadas analíticas par<br>
mejorar los algoritmos de resolución.<br>
Ag